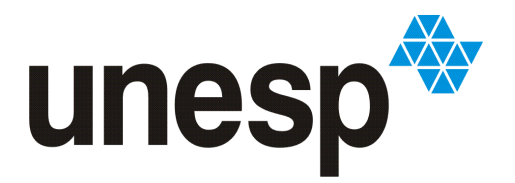

UNIVERSIDADE ESTADUAL PAULISTA "JÚLIO DE MESQUITA FILHO"

Campus de São José do Rio Preto

Franciele Polotto

Soluções da equação de Fokker-Planck para um potencial isoespectral ao potencial de Morse

> São José do Rio Preto – SP 2009

# **Livros Grátis**

http://www.livrosgratis.com.br

Milhares de livros grátis para download.

Franciele Polotto

# Soluções da equação de Fokker-Planck para um potencial isoespectral ao potencial de Morse

Dissertação apresentada para obtenção do título de Mestre em Biofísica Molecular, área de concentração Biofísica Molecular, junto ao Programa de Pós-Graduação em Biofísica Molecular do Departamento de Física do Instituto de Biociências, Letras e Ciências Exatas da Universidade Estadual Paulista "Júlio de Mesquita Filho", Campus de São José do Rio Preto, São Paulo, Brasil.

Orientador: Prof. Dr. Elso Drigo Filho

São José do Rio Preto – SP 2009

#### **FRANCIELE POLOTTO**

Soluções da equação de Fokker-Planck para um potencial isoespectral ao potencial de Morse

> Dissertação apresentada para obtenção do título de Mestre em Biofísica Molecular, área de concentração Biofísica Molecular, junto ao Programa de Pós-Graduação em Biofísica Molecular do Departamento de Física do Instituto de Biociências, Letras e Ciências Exatas da Universidade Estadual Paulista "Júlio de Mesquita Filho", Campus de São José do Rio Preto, São Paulo, Brasil.

#### BANCA EXAMINADORA

Prof. Dr. Elso Drigo Filho Livre-Docente UNESP – São José do Rio Preto Orientador

Prof. Dr. Nelson Augusto Alves Livre-Docente USP – Ribeirão Preto

Prof. Dr. José Roberto Ruggiero Livre-Docente UNESP – São José do Rio Preto

São José do Rio Preto, 30 de setembro de 2009.

#### *Agradecimentos*

*Agradeço a minha família, em particular aos meus pais e às minhas irmãs Daniele e Mariele, pela paciência e disposição durante os momentos tranqüilos e difíceis.* 

*Ao Prof. Dr. Elso Drigo Filho, que sempre se dispôs a aconselhar, ajudar, cobrar e orientar com paciência durante o decorrer deste trabalho. Pela persistência e dedicação em sempre fazer o melhor que puder com muita sinceridade.* 

*A todos os professores que passaram por minha vida e contribuíram para a minha formação, que também são responsáveis por mais esta conquista. Em particular, ao Prof. Dr. José Roberto Ruggiero e ao Prof. Dr. Jorge Chahine, pelas importantes sugestões apresentadas no Exame Geral de Qualificação.* 

*A todos os amigos pelo companheirismo, incentivo e amizade sempre presente. Pelos momentos de descontração e por permitirem que eu fizesse parte de suas vidas.* 

 *A todas as pessoas que contribuíram, direta ou indiretamente, para a realização deste trabalho.* 

*Ao IBILCE/UNESP pela oportunidade de estudar, pesquisar, aprender e crescer pessoal e profissionalmente.* 

*A CNPq pelo apoio financeiro.* 

 *Agradeço a Deus pela vida e por mais esta etapa realizada.* 

#### **RESUMO**

Este trabalho explora a relação entre a equação de Fokker-Planck e a equação de Schrödinger para estudar soluções da primeira equação. O ponto de partida é o estudo do potencial de Morse, seguido pela geração de potenciais isoespectrais ao potencial de Morse, usando o formalismo de Supersimetria em Mecânica Quântica. Os potenciais quânticos isoespectrais possuem os mesmos autovalores de energia do potencial original, mas as funções de onda são distintas. Dessa forma, a probabilidade de transição resultante da equação de Fokker-Planck, que pode ser escrita como uma expansão destas funções de onda conduz a resultados diferentes daqueles obtidos para o potencial original gerando toda uma classe de resultados novos.

#### **ABSTRACT**

This work explores the relation between the Fokker-Planck equation and the Schrödinger equation in order to study solutions for the first one. The starting point is the study of the Schrödinger equation for Morse potential. The next step is to determine the isospectral potential by using the formalism of Supersymmetric Quantum Mechanics. Quantum isospectral potentials have the same energy spectrum of the original Morse potential, but the wave functions are different. Therefore, the transition probability that results from the Fokker-Planck equation, leads to different results from those obtained for the original potential.

### **LISTA DE FIGURAS**

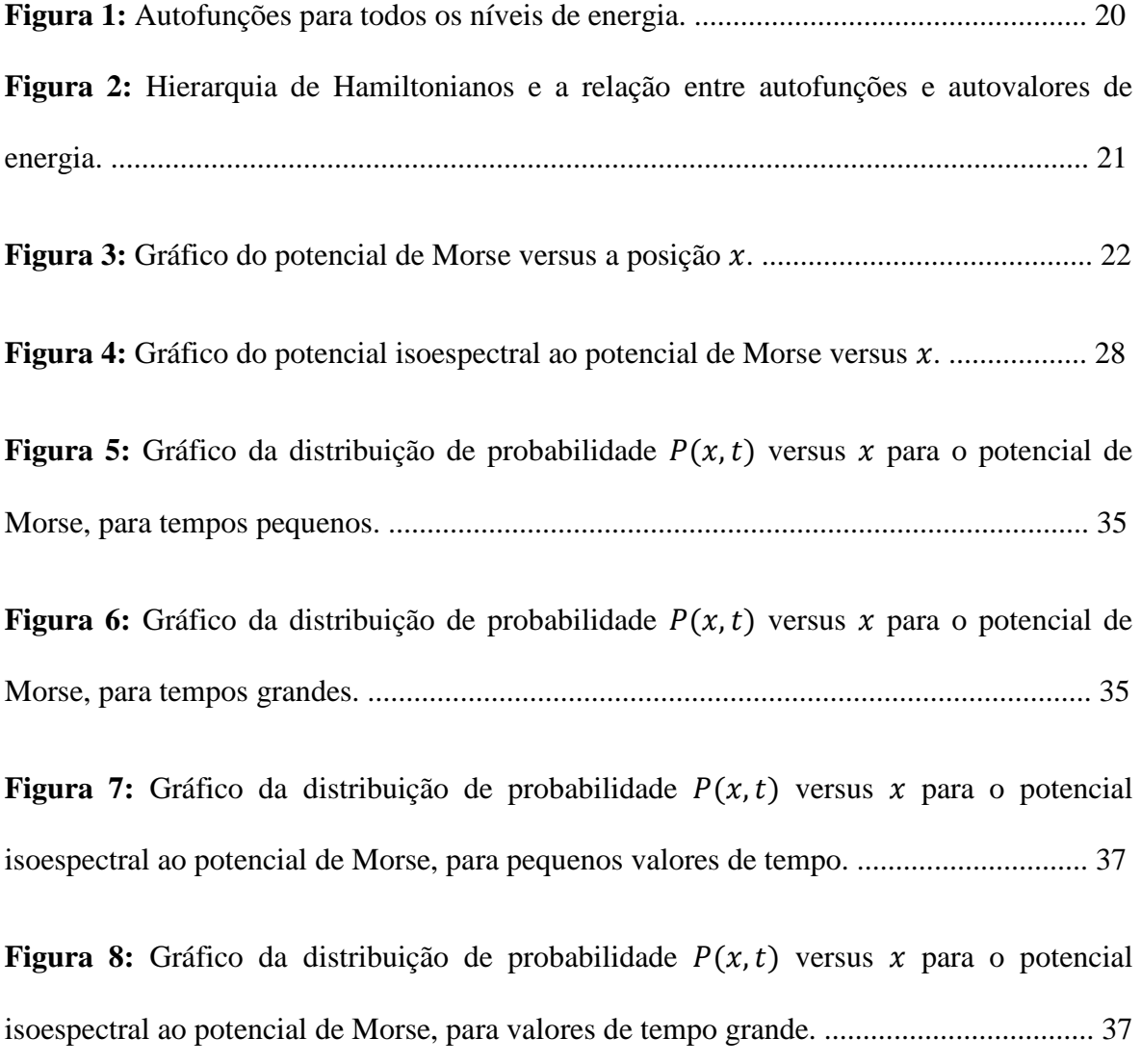

# **SUMÁRIO**

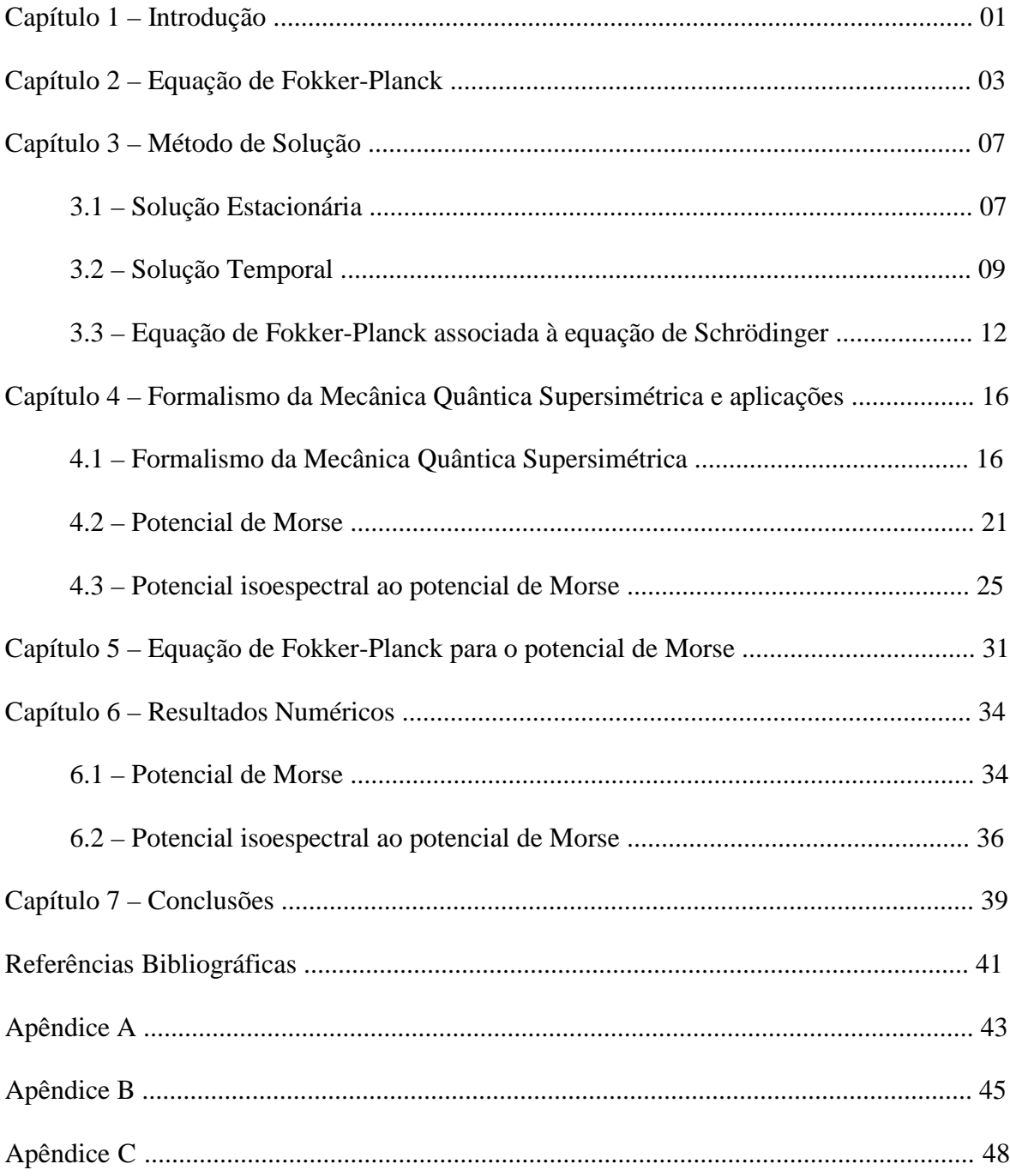

# **CAPÍTULO 1**

### **INTRODUÇÃO**

Uma partícula macroscópica suficientemente pequena imersa em um líquido exibe um tipo aleatório de movimento, devido ao choque com partículas vizinhas ou por estar interagindo com algum sistema externo. Assim como a partícula em um líquido, existem vários outros fenômenos similares, por exemplo, as flutuações de corrente existentes em um resistor elétrico [1]. Esse fenômeno é conhecido como movimento Browniano e revela claramente as flutuações estatísticas que ocorrem em um sistema.

A equação de Fokker-Planck, primeiramente foi aplicada a problemas relacionados ao movimento Browniano. Esse movimento envolve flutuações originadas de vários pequenos distúrbios, que faziam as moléculas se chocarem com partículas ao seu redor. Devido a estas flutuações, tornava-se impossível determinar a posição exata das partículas, sendo possível apenas determinar a probabilidade de achá-la em certa região.

Na literatura, há vários exemplos de aplicações da equação de Fokker-Planck em áreas da biofísica, como estudos de tensor de atrito molecular para movimentos rotacionais e translacionais de partículas Brownianas próximas a superfícies [2], análise do comportamento de íons grandes ou pesados em fluidos submetidos a campo elétrico [3], entre outros. Isto mostra a versatilidade e importância das aplicações da equação de Fokker-Planck, que pode ser usada em diferentes campos da ciência, como física do estado sólido, ótica quântica, físico-química e biologia.

A equação de Fokker-Planck pode ser resolvida analiticamente para alguns casos. Existem vários métodos de solução que podem ser utilizados para resolver essa equação [1]. Este trabalho tem por objetivo explorar a relação entre a equação de Fokker-Planck e a equação de Schrödinger para estudar a distribuição de probabilidade de alguns sistemas, através da solução da equação de Fokker-Planck. O ponto de partida é o estudo do potencial de Morse, seguido pela geração de potenciais isoespectrais ao potencial de Morse, usando o formalismo de Supersimetria em Mecânica Quântica.

Desde que foi introduzido [4], o potencial de Morse tem sido usado para descrever vários fenômenos, como, por exemplo, pontes de hidrogênio em modelos físicos para o DNA [5,6]. Inúmeros trabalhos têm sido dedicados ao estudo do potencial de Morse do ponto de vista quântico [7-9]. Estudos desse potencial do ponto de vista clássico também são relevantes, porém mais escassos [10,11].

Potenciais isoespectrais obtidos a partir do potencial de Morse possuem o mesmo espectro de energia do potencial original, mas funções de onda diferentes [12]. Uma sugestão do uso de potenciais isoespectrais associados à equação de Fokker-Planck é apresentada na ref.[13]. Uma aplicação para esse tipo de potencial é sua utilização no contexto biológico para descrever impurezas em estruturas de microtúbulos, que podem ser representadas por proteínas ou pela descontinuidade no arranjo das moléculas de tubulina [14,15].

No segundo capítulo deste trabalho, é apresentada uma introdução referente à equação de Fokker-Planck e distribuição de probabilidade que permitiu o desenvolvimento e facilitou a interpretação dos resultados obtidos. No capítulo 3 é apresentado o método de solução da equação de Fokker-Planck. Na abordagem adotada nesse capítulo, a equação de Fokker-Planck é modificada de forma a se parecer com a equação de Schrödinger.

A Supersimetria pode ser utilizada na resolução de equações diferenciais do tipo Schrödinger. Nesse sentido, no capítulo 4 o potencial de Morse original é estudado usando o formalismo matemático da Mecânica Quântica Supersimétrica e o potencial isoespectral ao potencial de Morse é apresentado. No capítulo 5 é mostrada a equação de Fokker-Planck para o potencial de Morse e para o potencial isoespectral ao potencial de Morse. Como ilustração dos resultados obtidos, exemplos numéricos são indicados no capítulo 6. Por fim, no capítulo 7 são colocadas as conclusões do trabalho.

### **CAPÍTULO 2**

# **EQUAÇÃO DE FOKKER-PLANCK**

Neste capítulo é apresentado como deduzir uma a equação de Fokker-Planck a partir da equação de Langevin. A equação de Langevin pode ser interpretada como uma equação de movimento e está associada à equação de Fokker-Planck. Assim, resolver a equação de Fokker-Planck, implica em resolver a equação de Langevin, ou seja, determinar a distribuição de probabilidade  $P(x, t)$ .

Considerando uma partícula movendo em uma dimensão num meio viscoso e sujeita a uma força aleatória, devido ao impacto com as moléculas do meio, o movimento dessa partícula pode ser descrito pela à equação de Langevin em uma variável, que é dada por

$$
\frac{dx}{dt} = f(x) + \xi(t),\tag{2.1}
$$

em que  $f(x)$  é uma função de x, e o ruído  $\xi(t)$  é a variável estocástica, isto é, uma variável aleatória dependente do tempo, que possui as propriedades

$$
\langle \xi(t) \rangle = 0 \tag{2.2}
$$

e

$$
\langle \xi(t)\xi(t')\rangle = \Gamma \delta(t-t'). \tag{2.3}
$$

Discretizando o tempo em pequenos intervalos  $\tau$  e denotando por  $x_n$  a posição no instante  $t = n\tau$ , a equação de Langevin (2.1) pode ser reescrita na forma discretizada da seguinte maneira:

$$
x_{n+1} - x_n = \tau f(x_n) + \tau \xi_n,\tag{2.4}
$$

em que  $\xi_n$  é uma variável aleatória dependente do tempo que possui as propriedades

$$
\langle \xi_n \rangle = 0 \tag{2.5}
$$

e

$$
\langle \xi_n^2 \rangle = \Gamma /_{\tau} \,, \tag{2.6}
$$

sendo Γ uma constante. As equações (2.5) e (2.6) correspondem à versão discretizada das equações (2.2) e (2.3).

Assumindo que  $P_n(x_n)$  seja a distribuição de probabilidade da variável  $x_n$ , sua função característica  $g_n(k)$  pode ser escrita como

$$
g_n(k) = \langle e^{ikx_n} \rangle = \int e^{ikx_n} P_n(x_n) dx_n, \qquad (2.7)
$$

então, é possível escrever,

$$
g_{n+1}(k) = \langle e^{ikx_{n+1}} \rangle. \tag{2.8}
$$

A partir da equação de Langevin discretizada (2.4) podemos reescrever a equação (2.8), de forma que a função característica é escrita

$$
g_{n+1}(k) = \langle e^{ik[x_n + \tau f(x_n) + \tau \xi_n]} \rangle, \tag{2.9}
$$

ou, tendo em vista que  $x_n$  e  $\xi_n$  são variáveis independentes,

$$
g_{n+1}(k) = \langle e^{ik[x_n + \tau f(x_n)]} \rangle \langle e^{ik\tau \xi_n} \rangle. \tag{2.10}
$$

Podemos expandir  $g_{n+1}(k)$  em série de Taylor, até termos em primeira ordem de  $\tau$ . A primeira média do lado direito da equação (2.10) fornece

$$
\langle e^{ik[x_n + \tau f(x_n)]} \rangle = \langle e^{ikx_n} \{ 1 + ik\tau f(x_n) \} \rangle = \langle e^{ikx_n} \rangle + ik\tau \langle f(x_n) e^{ikx_n} \rangle, \tag{2.11}
$$

enquanto a segunda média pode ser escrita como

$$
\langle e^{ik\tau\xi_n} \rangle = 1 + ik\tau \langle \xi_n \rangle - \frac{1}{2} k^2 \tau^2 \langle \xi_n^2 \rangle. \tag{2.12}
$$

Aplicando as propriedades (2.5) e (2.6) na equação anterior, temos que:

$$
\langle e^{ik\tau\xi_n} \rangle = 1 - \frac{1}{2} k^2 \tau \Gamma. \tag{2.13}
$$

Utilizando das equações (2.11) e (2.13),  $g_{n+1}(k)$  é expresso da seguinte forma:

$$
g_{n+1}(k) = g_n(k) + \tau \left\{ ik \langle f(x_n) e^{ikx_n} \rangle - \frac{\Gamma}{2} k^2 \langle e^{ikx_n} \rangle \right\}.
$$
 (2.14)

Através da definição (2.7) os termos  $ik\langle f(x_n)e^{ikx_n}\rangle$  e  $-k^2\langle e^{ikx_n}\rangle$  podem ser escritos como:

$$
ik\langle f(x_n)e^{ikx_n}\rangle = \langle f(x_n)\frac{d}{dx_n}e^{ikx_n}\rangle = -\int e^{ikx_n}\frac{d}{dx_n}[f(x_n)P_n(x_n)]dx_n
$$
\n(2.15)

e,

$$
-k^{2}\langle e^{ikx_{n}}\rangle = \langle \frac{d^{2}}{dx_{n}^{2}}e^{ikx_{n}}\rangle = \int e^{ikx_{n}}\frac{d^{2}}{dx_{n}^{2}}P_{n}(x_{n})dx_{n}.
$$
 (2.16)

Substituindo as equações (2.15) e (2.16) na equação (2.14), obtemos:

$$
g_{n+1}(k) = g_n(k) + \tau \left\{ -\int e^{ikx_n} \frac{d}{dx_n} [f(x_n)P_n(x_n)] dx_n + \frac{\Gamma}{2} \int e^{ikx_n} \frac{d^2}{dx_n^2} P_n(x_n) dx_n \right\},\tag{2.17}
$$

ou ainda,

$$
g_{n+1}(k) - g_n(k) = \tau \left\{ -\int e^{ikx_n} \frac{d}{dx_n} [f(x_n)P_n(x_n)] dx_n + \frac{\Gamma}{2} \int e^{ikx_n} \frac{d^2}{dx_n^2} P_n(x_n) dx_n \right\}.
$$
\n(2.18)

Sendo  $g_n(k) = \int e^{ikx_n} P_n(x_n) dx_n$  e  $g_{n+1}(k) = \int e^{ikx_n} P_{n+1}(x_n) dx_n$ , podemos escrever:

$$
\int e^{ikx_n} P_{n+1}(x_n) dx_n - \int e^{ikx_n} P_n(x_n) dx_n
$$
  
=  $\tau \left\{ - \int e^{ikx_n} \frac{d}{dx_n} [f(x_n) P_n(x_n)] dx_n + \frac{\Gamma}{2} \int e^{ikx_n} \frac{d^2}{dx_n^2} P_n(x_n) dx_n \right\}.$  (2.19)

 Uma vez que as integrais são as mesmas, os integrandos devem ser os iguais. Assim, as integrais em (2.19) nos conduzem a

$$
P_{n+1}(x_n) - P_n(x_n) = \tau \left\{ -\frac{d}{dx_n} [f(x_n)P_n(x_n)] + \frac{\Gamma}{2} \frac{d^2}{dx_n^2} P_n(x_n) \right\}.
$$
 (2.20)

Dividindo ambos os lados da equação (2.20) por  $\tau$  e tomando o limite de  $\tau \to 0$ , temos

$$
\frac{\partial}{\partial t}P(x_n, t) = -\frac{\partial}{\partial x_n} \left[ f(x_n)P(x_n, t) \right] + \frac{\Gamma}{2} \frac{\partial^2}{\partial x_n^2} P(x_n, t), \tag{2.21}
$$

que é denominada equação de Fokker-Planck e fornece a evolução temporal da distribuição de probabilidade  $P(x_n, t)$ . Portanto, resolver a equação de Langevin implica em determinar a distribuição de probabilidade, originária da equação de Fokker-Planck.

# **CAPÍTULO 3**

# **MÉTODO DE SOLUÇÃO**

A solução da equação de Fokker-Planck em uma variável pode ser encontrada em duas etapas. A primeira é a determinação da solução estacionária, independente do tempo. A segunda consiste em encontrar a solução temporal que descreve o movimento de uma partícula com relação à posição de acordo com a variação do tempo. A abordagem adotada neste capítulo, para analisar a equação de Fokker-Planck, pode ser encontrada em alguns livros (veja, por exemplo, ref. [16,17]), uma revisão recente sobre o assunto é feita na ref. [18].

#### **3.1 Solução Estacionária**

A equação de Fokker-Planck unidimensional conforme deduzida no capítulo anterior pode ser escrita como:

$$
\frac{\partial}{\partial t}P(x,t) = -\frac{\partial}{\partial x}[f(x)P(x,t)] + \frac{\Gamma}{2}\frac{\partial^2}{\partial x^2}P(x,t),\tag{3.1.1}
$$

sendo que  $f(x)$  é a força relacionada a um potencial  $V(x)$  e  $\Gamma$  é uma constante.

Para obter a solução estacionária no caso geral essa equação é escrita através de uma corrente de probabilidade  $J(x, t)$ , definida pela equação:

$$
\frac{\partial}{\partial t}P(x,t) = -\frac{\partial}{\partial x}J(x,t),\tag{3.1.2}
$$

sendo  $J(x, t)$  dada por

$$
J(x,t) = f(x)P(x,t) - \frac{\Gamma}{2} \frac{\partial}{\partial x} P(x,t).
$$
 (3.1.3)

7

Na forma (3.1.2) a equação de Fokker-Planck pode ser escrita como uma equação de continuidade. Integrando ambos os lados da equação  $(3.1.2)$  em relação a  $x$ , supondo que esta variável tome valores no intervalo [a,b], obtemos que

$$
\frac{d}{dt} \int_{a}^{b} P(x, t) dx = J(a, t) - J(b, t).
$$
\n(3.1.4)

Como a densidade de probabilidade  $P(x, t)$  deve ser normalizada em qualquer instante, isto é,

$$
\int_{a}^{b} P(x, t) dx = 1,
$$
\n(3.1.5)

o lado esquerdo da equação (3.1.4) deve se anular. Portanto, as condições de contorno são

$$
J(a,t) = J(b,t). \t\t(3.1.6)
$$

No regime estacionário a distribuição de probabilidade independe de  $t$  o que implica que a corrente de probabilidade também será independente do tempo. Como o lado esquerdo da equação (3.1.2) se anula, então a corrente de probabilidade será também independente de  $x$ , isto é, deve ter o mesmo valor para qualquer  $x$ . De acordo com a condição de contorno denominada refletora, a corrente de probabilidade se anula para qualquer instante t, ou seja,  $J(a, t) = J(b, t) = 0$ . Assim, como ela é nula nos extremos do intervalo, ela também é nula em todo o intervalo. Então,

$$
J(x,t) = f(x)P(x) - \frac{\Gamma d}{2 dx}P(x) = 0.
$$
 (3.1.7)

 A equação (3.1.7) é uma equação diferencial de primeira ordem, em que a solução pode ser encontrada isolando a derivada em relação à  $x$ :

$$
\frac{1}{P(x)}\frac{d}{dx}P(x) = \frac{2}{\Gamma}f(x),\tag{3.1.8}
$$

ou ainda,

$$
\frac{d}{dx}\ln P(x) = \frac{2}{\Gamma}f(x). \tag{3.1.9}
$$

Lembrando que  $V(x)$  é o potencial correspondente à força  $f(x)$ , isto é,

$$
f(x) = -\frac{d}{dx}V(x). \tag{3.1.10}
$$

Então, substituindo a equação (3.1.10) em (3.1.9) e integrando ambos os membros, encontramos que

$$
\ln P(x) = -\frac{2}{\Gamma}V(x) + \text{constante.} \tag{3.1.11}
$$

Portanto, a solução estacionária  $P(x)$  é dada por

$$
P(x) = N \exp\left\{-\frac{2}{\Gamma}V(x)\right\},\tag{3.1.12}
$$

em que N corresponde a constante de normalização.

#### **3.2 Solução Temporal**

 Na seção anterior vimos como obter a solução estacionária da equação de Fokker-Planck em uma variável. Nesta seção vamos resolver a equação de Fokker-Planck a fim de obter a evolução temporal da distribuição de probabilidade  $P(x, t)$  e estudar seu comportamento para tempos longos [16,17].

Da mesma forma feita anteriormente, vamos partir da equação de Fokker-Planck em uma variável (3.1.1). Essa equação pode ser escrita em termos de um operador  $\omega$ , tal que,

$$
\frac{\partial}{\partial t}P(x,t) = \omega P(x,t),\tag{3.2.1}
$$

em que  $\omega$  é o operador de evolução que age sobre funções  $\phi(x)$ , definido por:

$$
\omega\phi(x) = -\frac{\partial}{\partial x}f(x)\phi(x) + \frac{\Gamma}{2}\frac{\partial^2}{\partial x^2}\phi(x).
$$
 (3.2.2)

Para as funções  $\phi(x)$  sobre as quais atua o operador  $\omega$ , vale a seguinte propriedade:

$$
\int_{a}^{b} \omega \phi(x) dx = 0. \tag{3.2.3}
$$

A partir dessa propriedade concluímos que a distribuição de probabilidade  $P(x, t)$  está normalizada em qualquer instante  $t > 0$ , uma vez que esteja normalizada em  $t = 0$ .

Da equação (3.2.1) temos que, em  $t = 0$ , a distribuição de probabilidade satisfaz a equação

$$
\omega P(x,0) = 0,\tag{3.2.4}
$$

sendo  $P(x, 0)$  a distribuição de probabilidade estacionária.

A introdução do operador  $\omega$  permite escrever a solução da equação de Fokker-Planck:

$$
P(x,t) = P(x,0)e^{t\omega}.\tag{3.2.5}
$$

Derivando ambos os membros da equação (3.2.5) com relação ao tempo, temos que a equação (3.2.1) fica satisfeita.

Supondo que  $\omega$  possui um espectro discreto, isto é,

$$
\omega \phi_l(x) = \Lambda_l \phi_l(x), \tag{3.2.6}
$$

em que  $\phi_l(x)$  são as autofunções e  $\Lambda_l$  são os autovalores, e que  $P(x,0)$  admita a expansão

$$
P(x,0) = \sum_{l=0}^{\infty} a_l \phi_l(x).
$$
 (3.2.7)

Então, a solução final da equação (3.1.1) é obtida através da combinação das equações (3.2.5) e (3.2.7) acima, que nos fornecem a seguinte distribuição de probabilidade:

$$
P(x,t) = \sum_{l=0}^{\infty} a_l \phi_l(x) e^{t\Lambda_l}.
$$
 (3.2.8)

Escrevendo o primeiro termo da série acima separadamente, a distribuição de probabilidade é escrita como

$$
P(x,t) = a_0 \phi_0(x) e^{t\Lambda_0} + \sum_{l=1}^{\infty} a_l \phi_l(x) e^{t\Lambda_l}.
$$
 (3.2.9)

Examinando a equação (3.2.4), temos que o autovalor  $\Lambda_0$  da equação (3.2.9) é nulo. Sendo o primeiro autovalor nulo, então todos os outros autovalores  $\Lambda_l$  devem ser negativos, como mostrado no apêndice A. Isso porque quando  $t \to \infty$ , a distribuição de probabilidade  $P(x, t)$  torna-se a solução estacionária  $P(x) = \phi_0(x)$ , uma vez que  $a_0 = 1$ . Para enfatizar o fato dos autovalores serem negativos, adotou-se a notação  $\Lambda_l = -|\Lambda_l|$ , ou seja,

$$
P(x,t) = \sum_{l=0}^{\infty} a_l \phi_l(x) e^{-t|\Lambda_l|}.
$$
 (3.2.10)

Essa equação nos fornece a distribuição de probabilidade dependente do tempo.

#### **3.3 Equação de Fokker-Planck associada à equação de Schröndiger**

O Formalismo da Mecânica Quântica Supersimétrica [19] pode ser utilizado na resolução de equações diferenciais do tipo Schrödinger. Nesse sentido é possível escrever a equação de Fokker-Planck (3.1.1) em termos de uma equação desse tipo.

À equação de Fokker-Planck escrita na forma (3.2.1), associamos a equação adjunta

$$
\frac{\partial}{\partial t}Q(x,t) = \omega^{\dagger}Q(x,t),\tag{3.3.1}
$$

onde  $\omega^{\dagger}$  é o operador adjunto de  $\omega$ , definido pela propriedade dos operadores hermitianos:

$$
\int \phi(\omega^{\dagger}\eta)^* dx = \int \eta^*(\omega\phi) dx, \qquad (3.3.2)
$$

para quaisquer funções  $\phi(x)$  e  $\eta(x)$  que pertençam à classe de funções sobre a qual atua o operador  $\omega$ .

A partir das definições de  $\omega$  e da propriedade (3.3.2), concluímos que

$$
\omega^{\dagger} \eta(x) = f(x) \frac{\partial}{\partial x} \eta(x) + \frac{\Gamma}{2} \frac{\partial^2}{\partial x^2} \eta(x). \tag{3.3.3}
$$

Portanto,  $\omega$  não é hermitiano (auto-adjunto). É possível fazer uma transformação sobre  $\omega$  e obter um operador hermitiano  $\kappa$ , definido por:

$$
\kappa \psi_l(x) = \frac{\omega[\psi_0(x)\psi_l(x)]}{\psi_0(x)}.
$$
\n(3.3.4)

As autofunções de  $\kappa$  são  $\psi_l(x)$ , dadas por

$$
\psi_l(x) = \frac{\phi_l(x)}{\psi_0(x)}.
$$
\n(3.3.5)

Substituindo  $\psi_l(x)$  na definição (3.3.4), temos que

$$
\kappa \psi_l(x) = \frac{\omega \phi_l(x)}{\psi_0(x)} = \omega \psi_l(x) = \Lambda_l \psi_l(x), \qquad (3.3.6)
$$

portanto, conclui-se que os autovalores do operador  $\kappa$  são  $\Lambda_l$ , os mesmos do operador  $\omega$ .

A forma explícita de  $\kappa$  é obtida usando a definição do operador  $\omega$  (3.2.2) em (3.3.4), para uma função qualquer  $\psi_l(x)$ , de onde obtemos que

$$
\kappa \psi_l(x) = \frac{1}{\psi_0(x)} \left\{ -\frac{\partial}{\partial x} \left[ f(x) \psi_0(x) \psi_l(x) \right] + \frac{\Gamma}{2} \frac{\partial^2}{\partial x^2} \left[ \psi_0(x) \psi_l(x) \right] \right\}.
$$
 (3.3.7)

Desenvolvendo a equação acima e usando a relação

$$
\frac{\partial}{\partial x} \ln \psi_0(x) = \frac{f(x)}{\Gamma},\tag{3.3.8}
$$

é possível escrever,

$$
\kappa \psi_l(x) = -\frac{1}{2} \left\{ \frac{f(x)^2}{\Gamma} + \frac{\partial f(x)}{\partial x} \right\} \psi_l(x) + \frac{\Gamma}{2} \frac{\partial^2 \psi_l(x)}{\partial x^2},\tag{3.3.9}
$$

onde  $\kappa$  é um operador hermitiano escrito da forma:  $\kappa = \frac{\Gamma}{2}$  $\overline{\mathbf{c}}$  $\frac{\partial^2}{\partial x^2} - V_{ef}(x)$ . O desenvolvimento da equação (3.3.7) para a equação (3.3.9) encontra-se detalhado no apêndice B.

Obtida a forma desejada para  $\kappa$ , a equação (3.3.9) revela que o operador –  $\kappa$  pode ser comparado com o operador Hamiltoniano

$$
H = -\frac{\hbar^2}{2m}\frac{\partial^2}{\partial x^2} + V(x). \tag{3.3.10}
$$

Observa-se que ambos são muito semelhantes. Fazendo  $\Gamma \rightarrow \hbar^2/m$ , o operador –  $\kappa$ corresponde ao operador Hamiltoniano e o termo referente ao potencial da equação (3.3.10) corresponde ao potencial efetivo da equação (3.3.9), dado por

$$
V_{ef}(x) = \frac{1}{2} \left\{ \frac{f(x)^2}{\Gamma} + \frac{\partial f(x)}{\partial x} \right\}.
$$
 (3.3.11)

 A relação entre a equação de Fokker-Planck e a equação de Schrödinger indica que a solução da equação de Fokker-Planck para diferentes potenciais pode ser obtida da equação tipo-Schrödinger associada à Fokker-Planck. Assim, uma vez obtida as autofunções  $\psi_1(x)$  da equação de tipo-Schrödinger, basta utilizar a relação (3.3.5) para escrever a distribuição de probabilidade  $P(x, t)$  (3.2.10). Dessa forma, a solução da equação de Fokker-Planck é dada por [16]:

$$
P(x,t) = \psi_0(x) \sum_{l=0}^{\infty} a_l \psi_l(x) e^{-t|\Lambda_l|}.
$$
 (3.3.12)

Os valores dos coeficientes  $a_l$  da somatória são obtidos, multiplicando ambos os lados da equação (3.3.12) por  $\psi_n(x)/\psi_0(x)$ , integrando em relação a x e fazendo  $t = 0$ , da forma

$$
\int_{-\infty}^{+\infty} P(x,0) \frac{\psi_n(x)}{\psi_0(x)} dx = \int_{-\infty}^{+\infty} \sum_{l=0}^{\infty} a_l \psi_0(x) \psi_l(x) \frac{\psi_n(x)}{\psi_0(x)} dx, \tag{3.3.13}
$$

ou,

$$
\int_{-\infty}^{+\infty} P(x,0) \frac{\psi_n(x)}{\psi_0(x)} dx = \sum_{l=0}^{\infty} a_l \int_{-\infty}^{+\infty} \psi_l(x) \psi_n(x) dx.
$$
 (3.3.14)

A integral do lado direito, pela propriedade de ortogonalidade, será

$$
\int_{-\infty}^{+\infty} \psi_l(x)\psi_n(x)dx = \begin{cases} 1 & \text{se } l = n \\ 0 & \text{se } l \neq n \end{cases} \tag{3.3.15}
$$

assim os valores para os coeficientes  $a_l$  são:

$$
a_{l} = \int_{-\infty}^{+\infty} P(x,0) \frac{\psi_{l}(x)}{\psi_{0}(x)} dx.
$$
 (3.3.16)

Considerando como condição inicial  $P(x, 0) = \delta(x - x_0)$ , podemos escrever

$$
a_l = \int_{-\infty}^{+\infty} \delta(x - x_0) \frac{\psi_l(x)}{\psi_0(x)} dx.
$$
 (3.3.17)

Pela propriedade de filtragem da função delta, temos que os coeficientes  $a_l$  são dados por [20,21]:

$$
a_l = \frac{\psi_l(x_0)}{\psi_0(x_0)}.
$$
\n(3.3.18)

Estes dependem da condição inicial  $x_0$ . Fazendo  $x_0 = 0$  obtêm-se

$$
a_l = \frac{\psi_l(0)}{\psi_0(0)}.\tag{3.3.19}
$$

 Portanto, a solução geral da equação de Fokker-Planck dependente do tempo associada à equação de Schrödinger torna-se

$$
P(x,t) = \frac{\psi_0(x)}{\psi_0(0)} \sum_{l=0}^{\infty} \psi_l(0)\psi_l(x)e^{-t|\Lambda_l|}.
$$
 (3.3.20)

## **CAPÍTULO 4**

# **FORMALISMO DA MECÂNICA QUÂNTICA SUPERSIMÉTRICA E APLICAÇÕES**

#### **4.1 Formalismo da Mecânica Quântica Supersimétrica**

A Supersimetria surgiu no contexto da Física de Partículas e Campos permitindo relacionar bósons e férmions. A aplicação desse conceito em Mecânica Quântica deu origem à chamada Mecânica Quântica Supersimétrica, que foi introduzida em 1981 por Witten [22]. Uma aplicação bastante interessante é seu uso para obter soluções da equação de Schrödinger [19].

No formalismo usual da Mecânica Quântica Supersimétrica têm-se dois geradores  $Q^-$  e  $Q^+$ , que satisfazem as seguintes relações de anticomutação

$$
\{Q^-, Q^+\} = Q^-Q^+ + Q^+Q^- = H_{ss} \tag{4.1.1}
$$

e

$$
\{Q^-, Q^-\} = \{Q^+, Q^+\} = 0. \tag{4.1.2}
$$

Essas relações são parte de uma álgebra que contêm operadores bosônicos e fermiônicos e relações de comutação e anticomutação.

Esta álgebra supersimétrica pode ser realizada considerando os operadores

$$
Q^{-} = \begin{pmatrix} 0 & 0 \\ a^{-} & 0 \end{pmatrix}, \quad Q^{+} = \begin{pmatrix} 0 & a^{+} \\ 0 & 0 \end{pmatrix}
$$
 (4.1.3)

e, dessa forma

$$
H_{ss} = \begin{pmatrix} a^+ a^- & 0 \\ 0 & a^- a^+ \end{pmatrix},\tag{4.1.4}
$$

$$
16 \\
$$

em que  $a^+$  e  $a^-$  são os operadores bosônicos. Neste caso, vale ressaltar as seguintes relações de comutação:

$$
[a^-,a^+] = a^-a^+ - a^+a^- = 1 \tag{4.1.5}
$$

e

$$
[a^-, a^-] = [a^+, a^+] = 0. \tag{4.1.6}
$$

 Esse Hamiltoniano supersimétrico pode ser escrito em termos de dois Hamiltonianos  $H^+$  e  $H^-$  que são chamados companheiros supersimétricos, da forma

$$
H_{ss} = \begin{pmatrix} H^+ & 0 \\ 0 & H^- \end{pmatrix} . \tag{4.1.7}
$$

Partindo dessa estrutura é possível construir novos Hamiltonianos com relações simples entre suas autofunções e autovalores.

Através do formalismo de Supersimetria em Mecânica Quântica pode-se desenvolver um método para resolver a equação de Schrödinger, em que a solução pode ser obtida estado por estado através da chamada hierarquia de Hamiltonianos.

O Hamiltoniano de partida para um dado problema unidimensional é dado por:

$$
H_0 = -\frac{\hbar^2}{2m}\frac{d^2}{dx^2} + V(x).
$$
\n(4.1.8)

Por simplicidade, a estrutura descrita implica em  $\hbar = 2m = 1$ . Essa suposição simplifica bastante a notação, sem afetar a generalidade do formalismo. O Hamiltoniano (4.1.8) pode ser escrito em termos dos operadores bosônicos,

$$
a_1^{\pm} = \pm \frac{d}{dx} + W_1(x), \tag{4.1.9}
$$

sendo que  $W_1(x)$  é chamado de superpotencial.

Usando as idéias do formalismo supersimétrico, o Hamiltoniano  $H_{+,1}$ , é escrito:

$$
H_{+,1} = a_1^+ a_1^- + E_0^{(1)} = -\frac{d^2}{dx^2} + W_1^2(x) - \frac{d}{dx} W_1(x) + E_0^{(1)}.
$$
 (4.1.10)

Dessa forma, o Hamiltoniano escrito através de operadores  $a_1^+$  e  $a_1^-$  está fatorizado. Para que o Hamiltoniano fatorizado (4.1.10) seja igual ao Hamiltoniano original (4.1.8), considerando  $\hbar = 2m = 1$ , a seguinte condição deve ser verdadeira:

$$
W_1^2 - W_1' + E_0^{(1)} = V(x),\tag{4.1.11}
$$

em que  $V(x)$  é o potencial estudado.

A partir da equação acima, observa-se que o valor de  $E_0^{(1)}$ , o autovalor do nível mais baixo de energia, será dado pelos termos que não dependem de  $x$  na equação.

A equação (4.1.11) é um equação diferencial não-linear conhecida como equação de Riccati, cuja solução fornece o superpotencial  $W_1(x)$ . Uma vez determinado o superpotencial é possível chegar à função de onda para o estado fundamental, aplicando o operador bosônico  $a_1^-$  na função de onda do estado fundamental:

$$
a_1^-\psi_0^{(1)}=0.\t\t(4.1.12)
$$

Portanto,

$$
\psi_0^{(1)}(x) \propto e^{-\int W_1(x)dx}.\tag{4.1.13}
$$

O companheiro supersimétrico de  $H_{+,1}$  é construído invertendo-se a ordem dos operadores bosônicos:

$$
H_{-,1} = a_1^- a_1^+ + E_0^{(1)},\tag{4.1.14}
$$

em que

$$
a_1^- a_1^+ = -\frac{d^2}{dx^2} + \frac{d}{dx} W_1(x) + W_1^2(x).
$$
 (4.1.15)

18

Da mesma forma que  $H_{+,1}$ ,  $H_{+,2}$  pode ser fatorizado novamente em termos de novos operadores bosônicos e de  $E_0^{(2)}$ , de acordo com a seguinte relação:

$$
H_{+,2} = a_2^+ a_2^- + E_0^{(2)}\,,\tag{4.1.16}
$$

sendo os operadores  $a_2^+$  e  $a_2^-$  dados por:

$$
a_2^{\pm} = \pm \frac{d}{dx} + W_2(x). \tag{4.1.17}
$$

Fazendo a multiplicação dos operadores bosônicos (4.1.17), temos que o Hamiltoniano  $H_{+,2}$  é escrito:

$$
H_{+,2} = a_2^+ a_2^- + E_0^{(2)} = -\frac{d^2}{dx^2} - \frac{d}{dx} W_2(x) + W_2^2(x) + E_0^{(2)},
$$
 (4.1.18)

então  $W_2(x)$  deve satisfazer uma nova equação de Riccati:

$$
W_2^2(x) - W_2'(x) + E_0^{(2)} = W_1^2(x) + W_1'(x) + E_0^{(1)}.
$$
\n(4.1.19)

A equação (4.1.19) fornece como solução o superpotencial  $W_2(x)$ . Este está ligado à autofunção do estado fundamental para o Hamiltoniano  $H_{+,2}$ . Assim, a função de onda  $\psi_0^{(2)}$  pode ser obtida, e é dada por:

$$
\psi_0^{(2)}(x) \propto e^{-\int W_2(x)dx}.\tag{4.1.20}
$$

Este processo pode ser repetido  $n$  vezes, desde que os Hamiltonianos sucessivos possam ser fatorizados, gerando toda uma família de Hamiltonianos cujos membros estão relacionados via Supersimetria. Tem-se, então, a seguinte forma geral:

$$
H_{+,n} = a_n^+ a_n^- + E_0^{(n)},\tag{4.1.21}
$$

onde

$$
a_n^{\pm} = \mp \frac{d}{dx} + W_n(x). \tag{4.1.22}
$$

Então, basta determinar o superpotencial  $W_n(x)$  para encontrar a função de onda do estado fundamental de cada membro da hierarquia de Hamiltonianos,

$$
\psi_0^{(n)}(x) \propto e^{-\int W_n(x)dx}.\tag{4.1.23}
$$

Para obter a autofunção do primeiro estado excitado  $\psi_1^{(1)}$ , basta aplicar o operador bosônico  $a_1^+$  em  $\psi_0^{(2)}$  (função de onda do estado fundamental para o segundo membro da família de Hamiltonianos). Aplicando sucessivas vezes os operadores, é possível encontrar as autofunções de todos os níveis de energia do problema original, conforme indicado na figura 1.

$$
\psi_0^{(1)}\n\psi_1^{(1)} = a_1^+ \psi_0^{(2)}\n\psi_2^{(1)} = a_1^+ \psi_1^{(2)} = a_1^+ a_2^+ \psi_0^{(3)}\n\psi_3^{(1)} = a_1^+ \psi_2^{(2)} = a_1^+ a_2^+ \psi_1^{(3)} = a_1^+ a_2^+ a_3^+ \psi_0^{(4)}\n\vdots\n\psi_n^{(1)} = a_1^+ a_2^+ a_3^+ ... a_n^+ \psi_0^{(n+1)}
$$

**Figura 1:** Autofunções para todos os níveis de energia.

Assim, o formalismo supersimétrico permite encontrarmos a solução do problema original  $H_0$  através das relações entre os estados fundamentais de cada membro da superfamília, como mostra a figura 1. A igualdade, neste caso, deve ser entendida a menos de constantes de normalização.

Tendo construído toda a família de Hamiltonianos, é possível obter os autovalores de energia e as autofunções para todos os níveis de energia. A figura 2 representa a relação entre as autofunções e os autovalores obtidos na construção da superfamília de Hamiltonianos via Supersimetria. Esta construção só é possível para potenciais exatamente solúveis.

g,}g,~g, **. . . . . . . . . . . . . . . .**  uT (z) = u () = u () a () = ?a () a () = ? a<sup>T</sup> (z) a<sup>T</sup> (z) uT () = u () a () = ?a<sup>T</sup> () a<sup>T</sup> () uT () a<sup>T</sup> ()

**Figura 2:** Hierarquia de Hamiltonianos e a relação entre autofunções e autovalores de energia.

#### **4.2 Potencial de Morse**

Como aplicação do formalismo descrito anteriormente a equação de Schrödinger para o potencial de Morse unidimensional é determinada [8]. O potencial de Morse é dado por:

$$
V(x) = D(1 - e^{-ax})^2,
$$
\n(4.2.1)

sendo  $D$  e a constantes. A figura 3 mostra a função  $V(x)$  versus a posição x para  $D = 16 e a = 1.$ 

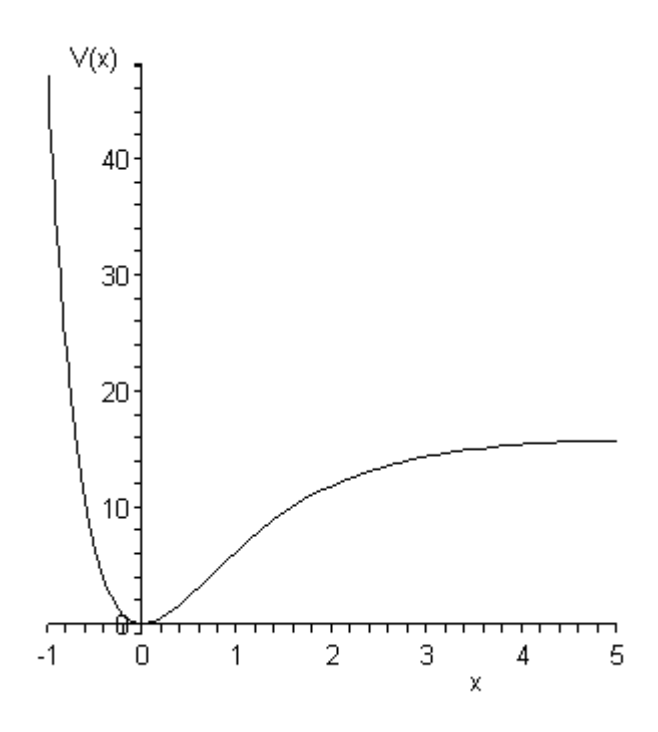

**Figura 3:** Gráfico ilustrativo do potencial de Morse versus a posição x.

Substituindo o potencial (4.2.1) na equação de Schrödinger, temos que:

$$
-\frac{\hbar^2}{2m}\frac{d^2}{dx^2}\psi_n(x) + D(1 - e^{-ax})^2\psi_n(x) = E_n\psi_n(x).
$$
 (4.2.2)

Realizando uma mudança de variável do tipo  $y = ax$  nessa equação e rearranjando as constantes, obtemos:

$$
-\frac{d^2}{dy^2}\psi_n(y) + \lambda^2(1 - e^{-y})^2\psi_n(y) = \mathcal{E}_n\psi_n(y),
$$
\n(4.2.3)

sendo que  $\lambda^2 = \frac{2mD}{a^2\hbar^2}$  $\frac{2mD}{a^2\hbar^2}$  e  $\mathcal{E}_n = \frac{2mE_n}{a^2\hbar^2}$  $\frac{\epsilon m E_n}{a^2 \hbar^2}$ . Nesse caso, o Hamiltoniano de partida é escrito da seguinte forma:

$$
H_0 = -\frac{d^2}{dy^2} + \lambda^2 (1 - e^{-y})^2.
$$
 (4.2.4)

Este Hamiltoniano pode ser fatorizado em termos dos operadores bosônicos (4.1.9). Assim, o Hamiltoniano fatorizado é dado por

$$
H_{+,1} = -\frac{d^2}{dy^2} + W_1^2(y) - W_1'(y) + \mathcal{E}_0^{(1)}.
$$
\n(4.2.5)

Para que (4.2.5) seja igual a (4.2.4) a seguinte condição deve ser satisfeita:

$$
W_1^2(y) - W_1'(y) + \mathcal{E}_0^{(1)} = \lambda^2 (1 - e^{-y})^2. \tag{4.2.6}
$$

A solução da equação acima, para que a igualdade seja verdadeira, é do tipo:

$$
W_1(y) = \lambda(1 - e^{-y}) - \frac{1}{2}, \qquad (4.2.7)
$$

sendo o autovalor de energia dado por

$$
\mathcal{E}_0^{(1)} = \lambda - \frac{1}{4} \,. \tag{4.2.8}
$$

De acordo com a relação (4.1.13), a função de onda do estado fundamental é:

$$
\psi_0^{(1)}(y) = exp\{-y\left(\lambda - \frac{1}{2}\right) - \lambda e^{-y}\}.
$$
\n(4.2.9)

 Tendo encontrado o primeiro membro da superfamília, o companheiro supersimétrico  $H_{-,1}$  (4.1.14) é obtido invertendo os operadores bosônicos, o que conduz a

$$
H_{-,1} = -\frac{d^2}{dx^2} + W_1'(y) + W_1^2(y) + \mathcal{E}_0^{(1)},
$$
\n(4.2.10)

ou em termos de novos operadores (4.1.17):

$$
H_{+,2} = a_2^+ a_2^- + \mathcal{E}_0^{(2)} = -\frac{d^2}{dx^2} - W_2'(y) + W_2^2(y) + \mathcal{E}_0^{(2)}.
$$
 (4.2.11)

A igualdade entre as equações (4.2.10) e (4.2.11) nos conduz a uma equação de Riccati, da forma:

$$
W_1^2(y) + W_1'(y) + \mathcal{E}_0^{(1)} = W_2^2(y) - W_2'(y) + \mathcal{E}_0^{(2)},
$$
\n(4.2.12)

sendo

$$
\lambda^{2}(1 - e^{-y})^{2} - \lambda(1 - e^{-y}) + \lambda e^{-y} + \lambda = W_{2}^{2}(y) - W_{2}'(y) + \mathcal{E}_{0}^{(2)}.
$$
\n(4.2.13)

Neste caso, o superpotencial que é solução da equação diferencial acima é

$$
W_2(y) = \lambda(1 - e^{-y}) - \frac{3}{2},\tag{4.2.14}
$$

e o autovalor de energia para o segundo membro da superfamília é igual a:

$$
\mathcal{E}_0^{(2)} = 3\lambda - \frac{9}{4}.\tag{4.2.15}
$$

A partir do superpotencial (4.2.14), encontramos a função de onda:

$$
\psi_0^{(2)}(y) = exp\{-y\left(\lambda - \frac{3}{2}\right) - \lambda e^{-y}\}.
$$
\n(4.2.16)

 Seguindo o método, é possível obter os outros membros da superfamília. Com os resultados obtidos, podemos escrever que, no caso geral:

$$
W_{n+1}(y) = \lambda(1 - e^{-y}) - \frac{(2n+1)}{2},
$$
\n(4.2.17)

$$
\mathcal{E}_0^{(n)} = \lambda(2n+1) - \frac{(2n+1)^2}{4},\tag{4.2.18}
$$

e

$$
\psi_0^{(n)}(y) = exp\left\{-y\left(\lambda - \frac{(2n+1)}{2}\right) - \lambda e^{-y}\right\},\tag{4.2.19}
$$

para  $n = 0, 1, 2 ... (\lambda - \frac{1}{2}).$ 

A solução do problema original  $H_0$ , finalmente pode ser obtida a partir da relação entre as autofunções, de forma que, a solução da equação (4.2.3) [8, 9, 12] é

$$
\psi_n^{(1)}(y) = N \exp\left[-y\left(\lambda - n - \frac{1}{2}\right)\right] \exp(-\lambda e^{-y}) L_n^{(2\lambda - 2n - 1)}(2\lambda e^{-y}),\tag{4.2.20}
$$

$$
\mathcal{E}_n^{(1)} = \lambda(2n+1) - \frac{(2n+1)^2}{4},\tag{4.2.21}
$$

para  $n = 0, 1, ... (\lambda - \frac{1}{2})$ , onde  $L_n^{\beta}(x)$  são os polinômios associados de Laguerre [23] e N é a constante de normalização.

#### **4.3 Potencial isoespectral ao potencial de Morse**

Outro tipo de potencial analisado é o isoespectral obtido a partir do potencial de Morse original. Usando o método de fatorização em Mecânica Quântica Supersimétrica, é possível encontrar potenciais com diferentes formas funcionais. Esses potenciais possuem o mesmo espectro de energia do potencial original, por esse motivo são chamados de isoespectrais [19].

Para obter o potencial isoespectral, um novo superpotencial  $g(y)$  é definido como uma forma mais geral do superpotencial original

$$
g(y) = W_1(y) + \varphi(y), \tag{4.3.1}
$$

sendo que  $W_1(y)$ , dado pela equação (4.2.7), é o superpotencial relacionado ao potencial de Morse original e  $\varphi(y)$  é uma função a ser determinada.

A partir do superpotencial (4.3.1), novos operadores são definidos:

$$
A^{\pm} = \mp \frac{d}{dy} + g(y). \tag{4.3.2}
$$

Impondo a igualdade entre o Hamiltoniano companheiro supersimétrico original (4.1.14), escrito em termos de  $W_1(y)$ , e do novo Hamiltoniano companheiro supersimétrico, dado em termos do superpotencial  $g(y)$ , obtemos

$$
H_{-,1} = \mathcal{H}_{-,1},\tag{4.3.3}
$$

ou melhor,

$$
a_1^- a_1^+ = A^- A^+. \tag{4.3.4}
$$

Os operadores  $a_1^-$  e  $a_1^+$  satisfazem a relação de comutação

$$
[a_1^+, a_1^-] = -2\lambda e^{-y}.\tag{4.3.5}
$$

 Assim, podemos escrever que o Hamiltoniano, que é companheiro supersimétrico do Hamiltoniano  $H_{+,1}$ , é dado por

$$
H_{-,1} = a_1^- a_1^+ = a_1^+ a_1^- - [a_1^+, a_1^-]. \tag{4.3.6}
$$

Desse modo, a equação (4.3.3) pode ser reescrita como

$$
a_1^+ a_1^- - [a_1^+, a_1^-] = A^- A^+.
$$
\n(4.3.7)

Realizando a multiplicação dos operadores e usando a relação (4.3.5), obtemos a equação diferencial

$$
-\frac{d^2}{dy^2} + \lambda^2 (1 - e^{-y})^2 + 2\lambda e^{-y} - \lambda + \frac{1}{4} = -\frac{d^2}{dy^2} + \frac{d}{dy}g(y) + g^2(y).
$$
\n(4.3.8)

Esta equação é uma equação de Riccati, e fornece como solução  $g(y)$ , da forma [12]:

$$
g(y) = \lambda(1 - e^{-y}) - \frac{1}{2} + \varphi(y), \qquad (4.3.9)
$$

sendo

$$
\varphi(y) = \frac{\exp[-y(2\lambda - 1) - 2\lambda e^{-y}]}{\Delta + \int_0^y \exp[-\xi(2\lambda - 1) - 2\lambda e^{-\xi}]d\xi},
$$
\n(4.3.10)

em que  $\Delta$  é uma constante arbitrária. O procedimento adotado para encontrar  $g(y)$  pode ser aplicado para qualquer potencial bem definido [12,24,25] e segue os passos indicados no apêndice C.

 Os novos operadores bosônicos definidos em (4.3.2), satisfazem a relação de comutação

$$
[A^+, A^-] = -2 \frac{d}{dy} g(y). \tag{4.3.11}
$$

Substituindo  $g(y)$ , equação (4.3.9), na equação acima temos que

$$
[A^+, A^-] = -2\lambda e^{-y} - 2\varphi'(y). \tag{4.3.12}
$$

Conhecendo os operadores generalizados dados em (4.3.2), podemos definir um novo Hamiltoniano:

$$
\mathcal{H}_{+,1} = A^+A^- = A^-A^+ + [A^+, A^-].\tag{4.3.13}
$$

Usando a relação de comutação (4.3.12) e multiplicando os operadores  $A^{\pm}$  (4.3.8), obtemos que

$$
\mathcal{H}_{+,1} = -\frac{d^2}{dy^2} + \lambda^2 (1 - e^{-y})^2 - \lambda + \frac{1}{4} - 2\varphi'(y). \tag{4.3.14}
$$

A partir do Hamiltoniano (4.3.14) em termos da derivada de  $\varphi(y)$  (4.3.10), é possível determinar o novo potencial, cuja forma funcional é diferente do potencial de Morse original. Nesse caso, o potencial é escrito como:

$$
Viso = \lambda^2 (1 - e^{-y})^2 - \lambda + \frac{1}{4} - 2\varphi'(y).
$$
 (4.3.15)

A forma do potencial (4.3.15) depende dos parâmetros adotados, para exemplificar na figura 4 é mostrada a curva do potencial isoespectral Viso versus a posição  $x$ (lembrando que  $y = ax$ ) para  $D = 16$ ,  $a = 1$  e  $\Delta = 1.2 \times 10^{-5}$ . Observa-se que, para a escolha de parâmetros feita, o potencial possui dois mínimos assimétricos, contrastando com o potencial de Morse original (figura 3).

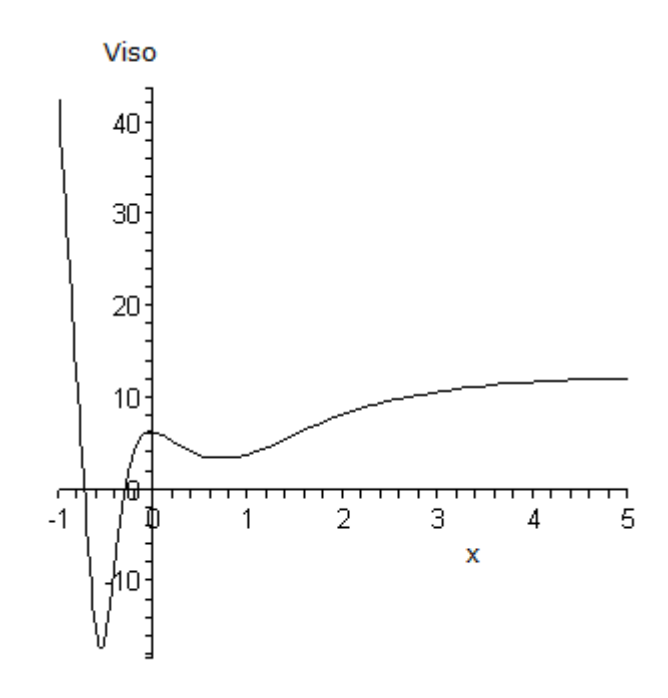

**Figura 4:** Gráfico ilustrativo do potencial isoespectral ao potencial de Morse versus  $x$ .

Uma vez conhecidas as autofunções e os autovalores para o potencial de Morse, as autofunções de (4.3.15) podem ser determinadas. Aplicando o operador  $a_1^-$  em  $H_{+,1}\psi_n^{(1)} =$  $\mathcal{E}_n^{(1)} \psi_n^{(1)}$ , temos

$$
a_1^- H_{+,1} \psi_n^{(1)} = a_1^- \mathcal{E}_n^{(1)} \psi_n^{(1)} \implies a_1^- a_1^+ a_1^- \psi_n^{(1)} = \mathcal{E}_n^{(1)} a_1^- \psi_n^{(1)}.
$$
 (4.3.16)

Sendo  $H_{-,1} = a_1^- a_1^+$ , encontramos que

$$
H_{-,1}a_1^-\psi_n^{(1)} = \mathcal{E}_n^{(1)}a_1^-\psi_n^{(1)}.\tag{4.3.17}
$$

Portanto, as autofunções de  $H_{-,1}$  podem ser escritas em termos do operador  $a_1^-$  e das autofunções do Hamiltoniano original (eq.(4.2.20)).

As autofunções de  $\mathcal{H}_{+,1}$ , estão associadas com as autofunções de  $H_{-,1}$ . Dessa forma, aplicando o operador  $A^+$  na equação (4.3.17), obtemos:

$$
A^{+}H_{-,1}a_{1}^{-}\psi_{n}^{(1)} = A^{+}\mathcal{E}_{0}^{(n)}a_{1}^{-}\psi_{n}^{(1)}.
$$
\n(4.3.18)

Sabendo que  $H_{-,1} = A^- A^+$ , da relação entre as equações (4.3.3) e (4.3.4), podemos escrever que:

$$
\mathcal{H}_{+,1}A^+a_1^-\psi_n^{(1)} = \mathcal{E}_0^{(n)}A^+a_1^-\psi_n^{(1)},\tag{4.3.19}
$$

lembrando que  $\mathcal{H}_{+,1} = A^+A^-$  (eq. (4.3.13)). Assim, temos que as autofunções de  $\mathcal{H}_{+,1}$  são

$$
\Psi_n^{(1)} = A^+ a_1^- \psi_n^{(1)},\tag{4.3.20}
$$

sendo  $A^+ = -\frac{d}{dx}$  $\frac{d}{dy} + g(y), \ a_1^- = \frac{d}{dy}$  $\frac{d}{dy} + W_1(y)$  e  $\psi_n^{(1)}$  a função de onda do potencial de Morse, dada pela equação (4.2.20). Essa construção pode ser feita para todos os níveis de energia, exceto para o estado fundamental, que é obtido pela relação:

$$
A^{-}\Psi_0^{(1)} = 0. \tag{4.3.21}
$$

No caso estudado, a autofunção para o estado fundamental vale:

$$
\Psi_0^{(1)} = exp\left[-\lambda(y + e^{-y}) + \frac{y}{2} - \int_0^y \varphi(\rho) d\rho\right].
$$
 (4.3.22)

# **CAPÍTULO 5**

# **EQUAÇÃO DE FOKKER-PLANCK PARA O POTENCIAL DE MORSE**

Neste capítulo são determinados os autovalores correspondentes a equação de Fokker-Planck através da relação entre a equação de Fokker-Planck e a equação de Schrödinger, apresentada no capítulo 3, para o potencial de Morse.

A equação (3.3.9) mostra que o operador –  $\kappa$  pode ser identificado como um operador Hamiltoniano. Naquela equação, a força  $f(x)$  está relacionada com um potencial efetivo (3.3.11). No caso de interesse nesse trabalho, esse potencial efetivo é o potencial de Morse e pode ser escrito como:

$$
\frac{1}{2}\left\{\frac{[f(x)]^2}{\Gamma} + \frac{\partial f(x)}{\partial x}\right\} = V_{ef}(x) = D(1 - e^{-ax})^2 + C.
$$
\n(5.1)

A solução sugerida para a equação diferencial acima é:  $f(x) = \alpha + \beta e^{-\alpha x}$ , tal que,

$$
2C + 2D(1 - e^{-ax} + e^{-2ax}) = -\beta a e^{-ax} + \frac{(\alpha + \beta e^{-ax})^2}{\Gamma}.
$$
 (5.2)

Desenvolvendo o quadrado, obtemos

$$
2C + 2D(1 - e^{-ax} + e^{-2ax}) = \frac{\alpha^2}{\Gamma} + \left(\frac{2\alpha\beta}{\Gamma} - \beta a\right)e^{-ax} + \frac{\beta^2}{\Gamma}e^{-2ax}.\tag{5.3}
$$

Colocando em evidência os termos e comparando aqueles dependentes de exponenciais de mesma ordem é possível encontrar os valores de  $\alpha$ ,  $\beta$  e C, sendo

$$
\alpha = \frac{a\Gamma}{2} - \beta,\tag{5.4}
$$

$$
31\quad
$$

$$
\beta = \sqrt{2D\Gamma} \tag{5.5}
$$

e

$$
C = \frac{a^2 \Gamma}{8} - \frac{a\beta}{2}.
$$
\n
$$
(5.6)
$$

Através destas constantes, temos a forma explícita de  $f(x)$ , i.e.:

$$
f(x) = \frac{a\Gamma}{2} - \beta + \beta e^{-ax}.\tag{5.7}
$$

Assim, a expressão para  $f(x)$  dada pela equação (5.7) conduz ao potencial efetivo (5.1), ou seja, o potencial de Morse. Substituindo a equação (5.7) na equação (3.3.9), chegamos à seguinte equação diferencial:

$$
\frac{\Gamma}{2}\frac{d^2}{dx^2}\psi(x) - \frac{1}{2}\left\{-a\beta e^{-ax} + \frac{1}{\Gamma}\left[\left(\frac{a\Gamma}{2} - \beta\right) + \beta e^{-ax}\right]^2\right\}\psi(x) = \Lambda_n\psi(x). \tag{5.8}
$$

Desenvolvendo a equação e rearranjando os termos, esta torna-se

$$
-\frac{\Gamma}{2}\frac{d^2}{dx^2}\psi(x) + \left\{\frac{a^2\Gamma}{8} - \frac{a\beta}{2} + \frac{\beta^2}{2\Gamma}(1 - e^{-ax})^2\right\}\psi(x) = -\Lambda_n\psi(x). \tag{5.9}
$$

Os autovalores  $\Lambda_n$  da equação (5.8) podem ser determinados através de uma comparação direta desta equação com a equação de Schrödinger (4.2.2). A relação entre essas duas equações é encontrada de maneira direta fazendo  $\Gamma \to \hbar^2/m$ . Da relação obtida se estabelece os autovalores da equação (3.3.12) em termos dos autovalores dados na equação (4.2.21),

$$
E_n = \frac{a^2 \Gamma}{2} \mathcal{E}_n = -\Lambda_n - \frac{a^2 \Gamma}{8} + \frac{a\beta}{2}.
$$
 (5.10)

Explicitamente, tem-se:

$$
\Lambda_n = \frac{a^2 \Gamma n^2}{2} + \frac{a^2 \Gamma n}{2} - a\beta n. \tag{5.11}
$$

É importante frisar que estes autovalores, correspondentes a equação de Fokker-Planck para o potencial de Morse, são os mesmos autovalores da equação de Fokker-Planck para o potencial isoespectral ao potencial de Morse, pois os potenciais isoespectrais têm diferentes formas funcionais, mas possuem o mesmo espectro de energia do potencial original.

### **CAPÍTULO 6**

### **RESULTADOS NUMÉRICOS**

 Neste capítulo são apresentados os resultados numéricos das distribuições de probabilidade  $P(x, t)$ , dadas pela equação (3.3.20) e expressa em termos das autofunções e dos autovalores, versus a posição  $x$ , para os diferentes potenciais estudados. Nos exemplos numéricos os parâmetros usados foram  $D = 16$ ,  $\alpha = 1$ ,  $\Gamma = 2$  e  $\Delta = 1.2 \times 10^{-5}$ , sendo que o parâmetro Δ foi empregado apenas para o potencial isoespectral ao potencial de Morse. Com esses parâmetros fixos todas as constantes numéricas relacionadas ao problema são determinadas.

 Os resultados numéricos deste capítulo foram obtidos da expansão da expressão para  $P(x, t)$ , equação (3.3.20), usando os quatro primeiros termos da série. Nessa aproximação, os erros numéricos são menores que  $10^{-6}$  para cada ponto das curvas mostradas nas figuras de distribuição de probabilidade obtidas.

#### **6.1 Potencial de Morse**

O primeiro potencial estudado é o de Morse. Nas equações (4.2.20) e (5.11) estão escritas as funções de onda e os autovalores, respectivamente, que devem ser usados para construir a função distribuição de probabilidade  $P(x, t)$ , equação (3.3.20), para este caso.

As curvas apresentadas nas figuras 5 e 6 abaixo, mostram  $P(x, t)$  versus x para o potencial de Morse original em diferentes tempos. Nesse exemplo numérico os parâmetros usados para o potencial foram  $D = 16$ ,  $a = 1$  e  $\Gamma = 2$ .

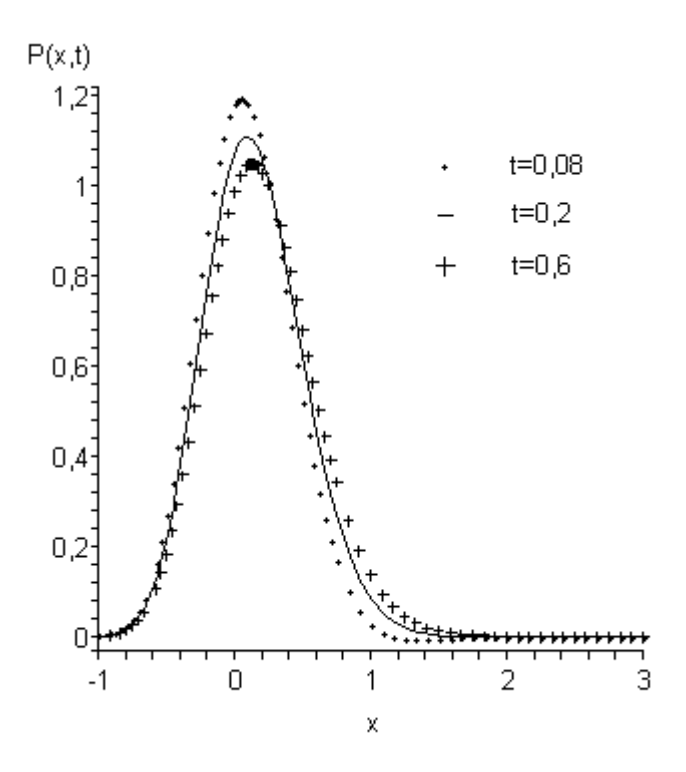

**Figura 5:** Gráfico da distribuição de probabilidade  $P(x, t)$  versus x para o potencial de Morse, para tempos pequenos.

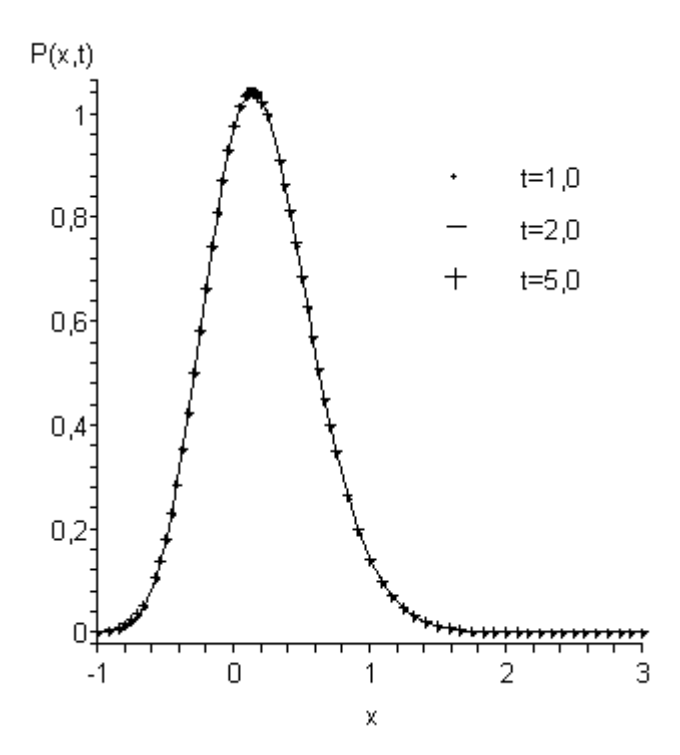

**Figura 6:** Gráfico da distribuição de probabilidade  $P(x, t)$  versus x para o potencial de Morse, para tempos grandes.

Analisando a figura 5 pode-se observar que para tempos pequenos a probabilidade de encontrar uma determinada partícula em uma posição  $x$  próxima a origem é a maior possível, ou seja, o pico da distribuição de probabilidade é mais pronunciado nesse caso. Conforme o tempo aumenta, esta probabilidade vai diminuindo, de forma que, para valores de tempo maiores que 0,6 o sistema pode ser considerado estacionário, como observado na figura 6. Isso significa que as curvas para valores de tempos maiores praticamente coincidem, isto porque o termo dependente do tempo na equação (3.3.20) torna-se desprezível, contribuindo cada vez menos à medida que o tempo aumenta.

#### **6.2 Potencial isoespectral ao potencial de Morse**

O segundo potencial estudado é o potencial isoespectral ao potencial de Morse, que possui o mesmo espectro de energia (5.11) do potencial de Morse original. Entretanto, as funções de onda calculadas nos dois casos são diferentes, as autofunções do potencial isoespectral são dadas pela equação (4.3.20), com exceção do estado fundamental, onde a função de onda é dada pela equação (4.3.22).

As curvas mostradas nas figuras 7 e 8 exemplificam a variação da probabilidade  $P(x, t)$  com a posição x para diferentes valores de tempo obtidas da equação (3.3.20). Nesse caso, os parâmetros utilizados foram os mesmos indicados na definição do potencial (figura 4), ou seja,  $D = 16$ ,  $a = 1$ ,  $\Gamma = 2$  e  $\Delta = 1.2 \times 10^{-5}$ .

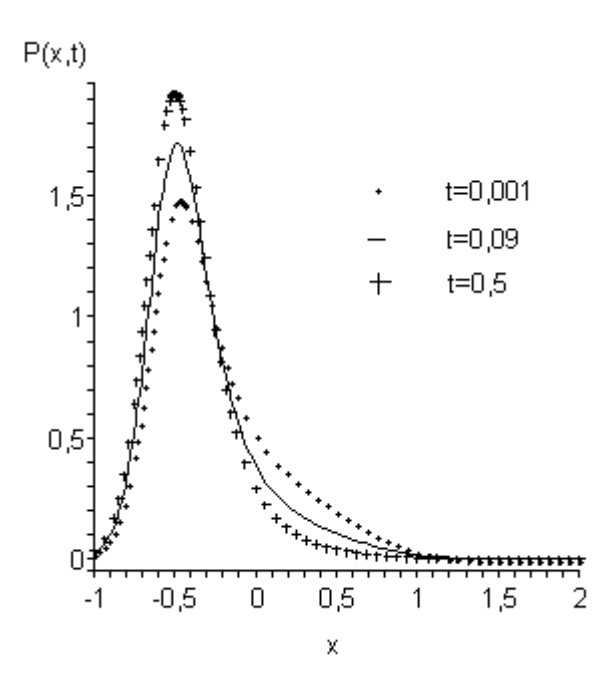

**Figura 7:** Gráfico da probabilidade  $P(x, t)$  versus x para o potencial isoespectral ao potencial de Morse, para pequenos valores de tempo.

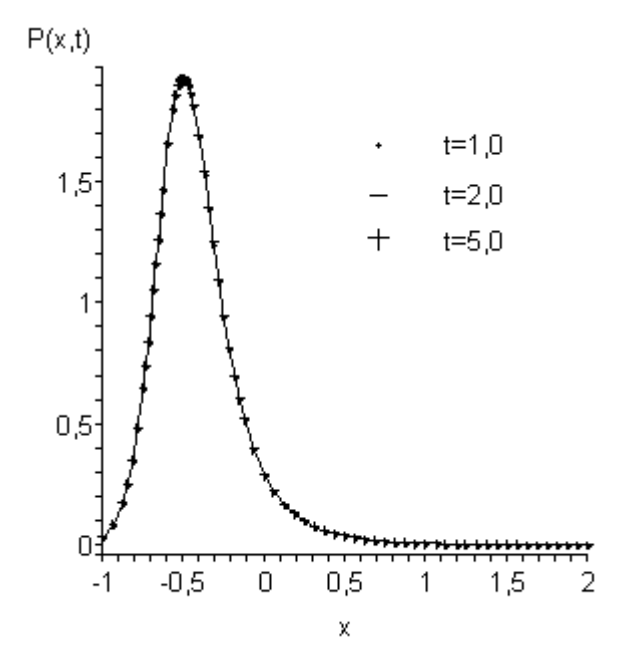

**Figura 8:** Gráfico da probabilidade  $P(x, t)$  versus x para o potencial isoespectral ao potencial de Morse, para valores de tempo grande.

Observando a figura 7 nota-se que para valores de tempo pequenos, a distribuição de probabilidade apresenta uma deformação na região correspondente ao segundo mínimo de energia do potencial estudado (figura 4). Com o aumento do tempo, a curva de distribuição de probabilidade aumenta e torna-se mais simétrica, de maneira que, a influência do segundo mínimo diminui. Observa-se que para valores de tempo maiores que 0,5 o sistema pode ser considerado estacionário, o que significa que o termo dependente do tempo na equação (3.3.20) pode ser desprezado para tempos maiores que esse. Graficamente, de acordo com a figura 8, o que se observa é que as curvas com  $t > 0.5$ coincidem.

# **CAPÍTULO 7**

### **CONCLUSÕES**

O tratamento proposto neste trabalho para estudar as soluções da equação de Fokker-Planck através da sua relação com a equação de Schrödinger para o potencial de Morse e para o potencial isoespectral ao potencial de Morse foi bem sucedido. Dos potenciais estudados observa-se que é possível determinar a distribuição de probabilidade  $P(x, t)$  através da solução da equação tipo-Schrödinger. Tanto para o potencial de Morse como para o potencial isoespectral ao potencial de Morse as distribuições de probabilidade podem ser escritas explicitamente e os resultados condizem ao esperado. Vale ressaltar que as curvas correspondentes às distribuições de probabilidade, para ambos os casos estudados, estão normalizadas.

Da análise da figura 5 é possível observar que os valores de probabilidade em uma posição próxima da origem são sempre elevados. Conforme o tempo aumenta a função probabilidade nesse ponto diminui um pouco. Destaca-se que para valores de tempos maiores que 0,6 as distribuições de probabilidade apresentadas praticamente coincidem, ou seja, chega-se no estado estacionário (figura 6).

Observando a figura 7, nota-se que a distribuição de probabilidade tem um valor máximo próximo à  $x = -0.5$ . Para valores de tempo maiores que 0,5 o sistema pode ser considerado estacionário (figura 8). Percebe-se, como esperado, que a probabilidade de encontrar o sistema na região correspondente ao segundo mínimo do potencial (poço mais raso) é menor do que encontrá-lo na região correspondente ao primeiro mínimo que é mais pronunciado. O aumento do tempo resulta em estreitar a curva de distribuição de probabilidade e aumentar a distribuição de probabilidade próxima ao mínimo mais profundo.

Observa-se através das curvas de distribuição de probabilidade dos exemplos numéricos (figuras 5 e 7) características distintas nos dois casos estudados, embora os parâmetros usados foram similares, apenas o valor de  $\Delta$  foi introduzido para o potencial isoespectral. Em ambos os casos para valores de tempo muito grande os sistemas caminham para uma probabilidade estacionária. Entretanto, os máximos das curvas de distribuição de probabilidade são distintos nos dois casos e a evolução temporal é diversa. Usando o potencial de Morse original o pico da distribuição de probabilidade diminui e sua largura aumenta com o passar do tempo. Por outro lado, usando o potencial isoespectral esse efeito se inverte, a distribuição de probabilidade fica mais estreita e seu máximo fica mais pronunciado.

Por fim, é importante ressaltar que os potenciais isoespectrais permitem construir uma nova classe de problemas com soluções analítica/exatas da equação de Fokker-Planck. Como pode ser visto nos casos estudados os resultados obtidos são distintos, devendo descrever situações físicas diferentes.

### **REFERÊNCIAS BIBLIOGRÁFICAS**

[1] REIF F., Fundamentals of Statistical and Thermal Physics, New York, McGraw-Hill (1985).

[2] PETERS M. H., Fokker-Planck equation and the grand molecular friction tensor for coupled rotational and translational motions of structured Brownian particles near structured surfaces, *J. Chem. Phys.*, **110** (1999) 528-538.

[3] CURTISS C.F., BIRD R.B., Fokker–Planck equation for the one-molecule distribution function in polymer mixtures and its solution, *J. Chem. Phys.*, **106** (1997) 9899-9921.

[4] MORSE P.M., Diatomic molecules according to the wave mechanics. II. Vibrational levels, *Phys. Rev.,* **34** (1929) 57-64.

[5] PEYRARD M., BISHOP A.R., Statistical Mechanics of a Nonlinear Model for DNA Desnaturation, *Phys. Rev. Lett.*, **62** (1989) 2755-2758.

[6] PEYRARD M., Nonlinear dynamics and statistical physics of DNA, *Nonlinearity*, **17** (2004) R1-R40.

[7] NIETO M.M., SIMMONS L.M., Eigenstates, coherent states, and uncertainty products for the Morse oscillator, *Phys. Rev. A*, **19 (**1979) 438-444.

[8] DRIGO FILHO E., RICOTTA R.M., Morse potential energy spectra through the variational method and Supersymmetry, *Phys. Lett. A*, **269**, (2000) 269-276.

[9] CHEN G., The exact solutions of the Schrödinger equation with the Morse potential via Laplace transforms, *Phys. Lett. A*, **326**, (2004) 55-57.

[10] MORAES BARBOZA F.L., COSTA A.J., RIBEIRO N.F., DRIGO FILHO E., Solução analítica do potencial de Morse em mecânica clássica, *Rev. Bras. Ens. Fís.*, **29**  (2007) 543-547.

[11] REGUERA D., BIRNBAUM G., Classical line shapes based on analytical solutions of bimolecular trajectories in collision induced emission, *J. Chem. Phys.*, **125** (2006) 184304- 1-184304-8.

[12] DRIGO FILHO E., The Morse oscillator generalised from Supersymmetry, *J. Phys. A: Math. Gen.*, **21** (1988) L1025-L1028.

[13] RUBIO-PONCE A., PEÑA J.J., MORALES J., One-parameter isospectral solutions for the Fokker–Planck equation, *Physica A*, **339** (2004) 285-295.

[14] ROSU, H.C., Microtubules: Montroll's kink and Morse vibrations, *Phys. Rev. E*, **55** (1997) 2038-2039.

[15] ROSU H.C., MORÁN-MIRABAL J.M., CORNEJO O., One-parameter nonrelativistic supersymmetry for microtubules, *Phys. Lett. A*, **310** (2003) 353-356.

[16] TOMÉ T., OLIVEIRA M.J., Dinâmica Estocástica e Irreversibilidade, São Paulo, Edusp (2001).

[17] RISKEN H., The Fokker-Planck Equation: Method of Solution and Applications, Berlin, Springer, (1989).

[18] HO C.L., SASAKI R., Quasi-exactly solvable Fokker–Planck equations, *Ann. Phys.*, **323** (2008) 883-892.

[19] COOPER F., KHARE A., SUKHATME U., Supersymmetry in Quantum Mechanics, Singapore, World Scientific (2001).

[20] REICHL L.E., A Modern Course in Statistical Physics, New York, J. Wiley (1998).

[21] LAGE E. J.S., Física Estatística, Lisboa, Fundação Calouste Gulbenkian (1995).

[22] WITTEN E., Dynamical Breaking of Supersymmetry, *Nucl. Phys. B*, **185** (1981) 513- 554.

[23] GRADSHTEYN I.S., RYZHIK I.M., Table of Integrals, Series, and Products, San Diego, Academic Press (2000).

[24] MIELNIK B., Fatorization method and new potentials with the oscillator spectrum, *J. Math. Phys.*, **25** (1984) 3387-3389.

[25] MIELNIK B., ROSAS-ORTIZ O., Factorization: little or great algorithm?, *J. Phys. A: Math. Gen.*, **37** (2004) 10007-10035.

[26] ZILL D.G., CULLEN M.R., Equações Diferenciais, São Paulo, Makron Books (2001).

### **APÊNDICE A**

### **AUTOVALORES NEGATIVOS**

Como mostrado na seção 3.2, a equação de Fokker-Planck pode ser escrita em termos de um operador  $\omega$ . Na seção 3.3 é mostrado que este operador não é hermitiano e que através de uma transformação específica é possível obter a partir dele um operador  $\kappa$ que é hermitiano.

Os operadores hermitianos possuem três propriedades: os autovalores são reais, as autofunções são ortogonais e formam um conjunto completo de funções. Esta última propriedade justifica a expansão feita em (3.2.7). Nesse sentido, a partir da forma encontrada para o operador hermitiano  $\kappa$  (3.3.7), é possível demonstrar que os autovalores da somatória (3.2.8) são negativos. Para isso basta mostrar que

$$
\int \psi(x)\kappa\psi(x)dx \le 0. \tag{A.1}
$$

Inicialmente reescrevemos a equação (3.3.9) utilizando a relação (3.3.8), de onde obtemos que

$$
f(x) = \frac{\Gamma}{\psi_0} \frac{\partial \psi_0}{\partial x}
$$
 (A. 2)

e

$$
\frac{f^2}{\Gamma} = \Gamma \left( \frac{\psi_0'}{\psi_0} \right)^2.
$$
\n(A.3)

A derivada da equação  $(A.2)$  em relação à  $x \notin \mathbb{R}$ 

$$
\frac{\partial f(x)}{\partial x} = \Gamma \left\{ -\frac{\psi_0'}{\psi_0^2} + \frac{\psi_0''}{\psi_0} \right\},\tag{A.4}
$$

43

em que  $\psi_0' = \frac{\partial \psi_0}{\partial x}$  e  $\psi_0'' = \frac{\partial^2 \psi_0}{\partial x^2}$  $\frac{\varphi_0}{\partial x^2}$ .

Substituindo (A.3) e (A.4) em (3.3.9) é possível eliminar  $f(x)$  e escrever a equação (3.3.9) na forma

$$
\kappa \psi = \frac{\Gamma}{2} \Big( \psi'' - \frac{\psi}{\psi_0} \psi_0'' \Big). \tag{A.5}
$$

Rearranjando os termos, obtemos

$$
\kappa \psi = \frac{\Gamma}{2} \frac{1}{\psi_0} \left( \psi'' \psi_0 - \psi \psi''_0 \right) = \frac{\Gamma}{2} \frac{1}{\psi_0} \left( \psi_0^2 \left( \frac{\psi}{\psi_0} \right)' \right)'.
$$
 (A.6)

Assim, substituindo  $\kappa \psi$  na integral (A.1) chegamos a relação

$$
\int \psi \kappa \psi dx = \frac{\Gamma}{2} \int \left(\frac{\psi}{\psi_0}\right) \left(\psi_0^2 \left(\frac{\psi}{\psi_0}\right)'\right)' dx \tag{A.7}
$$

e, integrando uma vez por partes, temos

$$
\int \psi \kappa \psi dx = -\frac{\Gamma}{2} \int \psi_0^2 \left( \left( \frac{\psi}{\psi_0} \right)' \right)^2 dx \le 0.
$$
 (A.8)

O termo de superfície  $\frac{\Gamma}{2}\psi\psi_0\left(\frac{\psi}{\psi_0}\right)$  $\frac{r}{\psi_0}$ v se anula tendo em vista as condições de contorno  $J(a, t) = J(b, t) = 0$ , como apresentada na seção 3.1.

Em conclusão, a equação (A.8) indica que o valor esperado de  $\kappa$  é sempre negativo ou nulo como esperávamos.

### **APÊNDICE B**

# **OBTENÇÃO DO OPERADOR κ DE FORMA SEMELHANTE AO OPERADOR HAMILTONIANO**

 A equação (3.3.9) é obtida desenvolvendo a equação (3.3.7). Primeiro, vamos desenvolver o termo correspondente a primeira derivada da equação (3.3.7), aplicando a regra da cadeia, temos

$$
\kappa \psi_l = \frac{1}{\psi_0} \left\{ -f \psi_0 \frac{\partial \psi_l}{\partial x} - f \psi_l \frac{\partial \psi_0}{\partial x} - \psi_0 \psi_l \frac{\partial f}{\partial x} + \frac{\Gamma}{2} \frac{\partial^2}{\partial x^2} (\psi_0 \psi_l) \right\}.
$$
 (B.1)

Abrindo a segunda derivada da equação (B.1) em duas derivadas de primeira ordem, encontramos

$$
\kappa \psi_l = \frac{1}{\psi_0} \Biggl\{ -f \psi_0 \frac{\partial \psi_l}{\partial x} - f \psi_l \frac{\partial \psi_0}{\partial x} - \psi_0 \psi_l \frac{\partial f}{\partial x} + \frac{\Gamma}{2} \frac{\partial}{\partial x} \Biggl[ \frac{\partial}{\partial x} (\psi_0 \psi_l) \Biggr] \Biggr\}, \tag{B.2}
$$

ou melhor,

$$
\kappa \psi_l = \frac{1}{\psi_0} \Biggl\{ -f \psi_0 \frac{\partial \psi_l}{\partial x} - f \psi_l \frac{\partial \psi_0}{\partial x} - \psi_0 \psi_l \frac{\partial f}{\partial x} + \frac{\Gamma}{2} \frac{\partial}{\partial x} \Biggl[ \psi_0 \frac{\partial \psi_l}{\partial x} + \psi_l \frac{\partial \psi_0}{\partial x} \Biggr] \Biggr\}.
$$
\n(B.3)

Desenvolvendo a derivada e dividindo a equação (B.3) por  $\psi_0$ , obtemos

$$
\kappa \psi_l = -f \frac{\partial \psi_l}{\partial x} - \frac{f \psi_l}{\psi_0} \frac{\partial \psi_0}{\partial x} - \psi_l \frac{\partial f}{\partial x} + \frac{\Gamma}{2} \left[ \frac{2}{\psi_0} \frac{\partial \psi_0}{\partial x} \frac{\partial \psi_l}{\partial x} + \frac{\partial^2 \psi_l}{\partial x^2} + \frac{\psi_l}{\psi_0} \frac{\partial^2 \psi_0}{\partial x^2} \right].
$$
\n(B.4)

Rearranjando os termos da equação acima, podemos escrever que

$$
\kappa \psi_l =
$$
  
- $f \frac{\partial \psi_l}{\partial x}$ - $f \psi_l \frac{\partial (\ln \psi_0)}{\partial x}$ - $\psi_l \frac{\partial f}{\partial x} + \frac{\Gamma}{2} \left[ 2 \frac{\partial (\ln \psi_0)}{\partial x} \frac{\partial \psi_l}{\partial x} + \frac{\partial^2 \psi_l}{\partial x^2} + \frac{\psi_l}{\psi_0} \frac{\partial^2 \psi_0}{\partial x^2} \right].$  (B.5)

Para simplificar a equação (B.5), basta lembrar que  $P(x) = \phi_0(x) = \psi_0(x)^2$ , isto  $\acute{\textbf{e}}$ ,  $\psi_0(x) = \sqrt{P(x)}$ . Aplicando o logaritmo em ambos os lados, temos que

$$
\ln \psi_0(x) = \frac{1}{2} \ln P(x). \tag{B.6}
$$

Derivando em relação à  $x$ ,

$$
\frac{\partial}{\partial x} (\ln \psi_0(x)) = \frac{1}{2} \frac{\partial}{\partial x} (\ln P(x)).
$$
\n(B.7)

Usando a equação (3.1.9) referente à solução estacionária da equação de Fokker-Planck, apresentada na seção 3.1, a equação acima pode ser reescrita como, equação (3.3.8),

$$
\frac{\partial}{\partial x} \ln \psi_0(x) = \frac{f(x)}{\Gamma},\tag{B.8}
$$

ou ainda,

$$
\frac{\partial \psi_0(x)}{\partial x} = \frac{f(x)\psi_0(x)}{\Gamma}.
$$
 (B.9)

Substituindo a relação (B.8) na equação (B.5), chegamos a

$$
\kappa \psi_l = -f \frac{\partial \psi_l}{\partial x} - f \psi_l \frac{f}{\Gamma} - \psi_l \frac{\partial f}{\partial x} + \frac{\Gamma}{2} \left[ 2 \frac{f}{\Gamma} \frac{\partial \psi_l}{\partial x} + \frac{\partial^2 \psi_l}{\partial x^2} + \frac{\psi_l}{\psi_0} \frac{\partial^2 \psi_0}{\partial x^2} \right].
$$
 (B.10)

Simplificando os termos, esta torna-se

$$
\kappa \psi_l = -\frac{f^2 \psi_l}{\Gamma} - \psi_l \frac{\partial f}{\partial x} + \frac{\Gamma}{2} \frac{\partial^2 \psi_l}{\partial x^2} + \frac{\Gamma}{2} \frac{\psi_l}{\psi_0} \frac{\partial^2 \psi_0}{\partial x^2}.
$$
 (B.11)

Para finalizar, o termo  $\frac{1}{\psi_0}$  $\frac{\partial^2 \psi_0}{\partial x^2}$  $\frac{\partial \psi_0}{\partial x^2}$  da equação (B.11) pode ser reescrito utilizando a equação (B.9), de forma que:

$$
\frac{1}{\psi_0} \frac{\partial}{\partial x} \left( \frac{\partial \psi_0}{\partial x} \right) = \frac{1}{\psi_0} \frac{\partial}{\partial x} \left( \frac{f \psi_0}{\Gamma} \right) = \frac{f^2}{\Gamma} + \frac{1}{\Gamma} \frac{\partial f}{\partial x} \,. \tag{B.12}
$$

Portanto, aplicando a relação acima na equação (B.11), temos que

$$
\kappa \psi_l = -\frac{1}{2} \left\{ \frac{f^2 \psi_l}{\Gamma} - \psi_l \frac{\partial f}{\partial x} \right\} + \frac{\Gamma}{2} \frac{\partial^2 \psi_l}{\partial x^2}.
$$
 (B. 13)

Esta equação corresponde à equação (3.3.9), que é a forma desejada para o operador hermitiano  $\kappa$ , usado para escrever a forma hermitiana da equação de Fokker-Planck, através da relação:  $\kappa \psi_l(x) = \Lambda_l \psi_l(x)$ , que se assemelha à equação de Schrödinger.

### **APÊNDICE C**

# **PROCEDIMENTO ADOTADO PARA ENCONTRAR O SUPERPOTENCIAL**  $g(y)$

 A equação (4.3.8) fornece como solução a equação (4.3.9). Primeiro, vamos desenvolver o termo correspondente a primeira derivada de  $g(y) = W_1(y) + \varphi(y)$ . Aplicando a regra da cadeia, temos

$$
\lambda^{2}(1 - e^{-y})^{2} + 2\lambda e^{-y} - \lambda + \frac{1}{4}
$$
  
=  $\frac{d}{dy}W_{1}(y) + \frac{d}{dy}\varphi(y) + W_{1}^{2}(y) + 2W_{1}(y)\varphi(y) + \varphi^{2}(y).$  (C.1)

Sendo  $W_1(x) = \lambda(1 - e^{-y}) - \frac{1}{2}$  $\frac{1}{2}$ , esta torna-se

$$
\varphi^{2}(y) + \varphi'(y) + [2\lambda(1 - e^{-y}) - 1]\varphi(y) = 0.
$$
 (C.2)

A equação (C.2) é uma equação diferencial e tem como solução  $\varphi(y)$ . Para obter  $\varphi(y)$ , vamos escrever esta em uma equação diferencial do tipo Bernoulli [26]

$$
\varphi'(y) + [2\lambda(1 - e^{-y}) - 1]\varphi(y) = -\varphi^2(y). \tag{C.3}
$$

A equação de Bernoulli tem a forma geral:

$$
\frac{dz}{dy} + p(y)z = h(y)z^m. \tag{C.4}
$$

em que  $m$  é um número real qualquer. Para  $m = 0$  e  $m = 1$ , a equação (C.4) é linear em z. Se  $z \neq 0$ , podemos dividir ambos os lados da equação (C.4) por  $z^m$ , obtendo

$$
z^{-m}\frac{dz}{dy} + p(y)z^{1-m} = h(y).
$$
 (C.5)

Fazendo  $\Omega = z^{1-m}$ , então

$$
\frac{d\Omega}{dy} = (1 - m)z^{-m}\frac{dz}{dy} \implies \frac{1}{1 - m}\frac{d\Omega}{dy} = z^{-m}\frac{dz}{dy}.
$$
 (C.6)

Voltando a equação (C.5) e substituindo (C.6), encontramos que

$$
\frac{1}{1-m}\frac{d\Omega}{dy} + p(y)\Omega = h(y).
$$
 (C.7)

 Da comparação entre (C.3) e (C.7), observa-se que a equação (C.3) é uma equação de Bernoulli para  $m = 2$ , em que

$$
p(y) = 2\lambda(1 - e^{-y}) - 1,\tag{C.8}
$$

$$
h(y) = -1 \tag{C.9}
$$

e,

$$
\Omega = \varphi^{-1}(y). \tag{C.10}
$$

Portanto,

$$
-\frac{d\Omega}{dy} + [2\lambda(1 - e^{-y}) - 1]\Omega = -1,\tag{C.11}
$$

ou ainda,

$$
\frac{d\Omega}{dy} - [2\lambda(1 - e^{-y}) - 1]\Omega = 1,\tag{C.12}
$$

onde  $q(y) = -[2\lambda(1 - e^{-y}) - 1]$  e, o fator de integração é igual a:

$$
e^{\int q(y)dy} = exp\{-y(2\lambda - 1) - 2\lambda e^{-y}\}.
$$
 (C.13)

49

Multiplicando a equação (C.12) pelo fator de integração (C.13), temos

$$
\frac{d}{dy}[\Omega \exp\{-y(2\lambda - 1) - 2\lambda e^{-y}\}] = \exp\{-y(2\lambda - 1) - 2\lambda e^{-y}\}.
$$
 (C.14)

Integrando em relação a y,

$$
\Omega = \frac{\Delta + \int_0^y exp\{-\xi(2\lambda - 1) - 2\lambda e^{-\xi}\} d\xi}{exp\{-y(2\lambda - 1) - 2\lambda e^{-y}\}]}.
$$
\n(C.15)

Como  $\varphi(y) = \frac{1}{\Omega}$ , é possível encontrar  $\varphi(y)$  a partir de (C.15). Dessa forma,

$$
\varphi(y) = \frac{\exp[-y(2\lambda - 1) - 2\lambda e^{-y}]}{\Delta + \int_0^y \exp[-\xi(2\lambda - 1) - 2\lambda e^{-\xi}]d\xi}.
$$
\n(C.16)

Assim,  $g(y)$  é dado por

$$
g(y) = \lambda(1 - e^{-y}) - \frac{1}{2} + \frac{exp[-y(2\lambda - 1) - 2\lambda e^{-y}]}{\Delta + \int_0^y exp[-\xi(2\lambda - 1) - 2\lambda e^{-\xi}]d\xi'},
$$
 (C.17)

que corresponde a equação (4.3.9), em termos da equação (4.3.10), dada no capítulo 4.

# **Livros Grátis**

( <http://www.livrosgratis.com.br> )

Milhares de Livros para Download:

[Baixar](http://www.livrosgratis.com.br/cat_1/administracao/1) [livros](http://www.livrosgratis.com.br/cat_1/administracao/1) [de](http://www.livrosgratis.com.br/cat_1/administracao/1) [Administração](http://www.livrosgratis.com.br/cat_1/administracao/1) [Baixar](http://www.livrosgratis.com.br/cat_2/agronomia/1) [livros](http://www.livrosgratis.com.br/cat_2/agronomia/1) [de](http://www.livrosgratis.com.br/cat_2/agronomia/1) [Agronomia](http://www.livrosgratis.com.br/cat_2/agronomia/1) [Baixar](http://www.livrosgratis.com.br/cat_3/arquitetura/1) [livros](http://www.livrosgratis.com.br/cat_3/arquitetura/1) [de](http://www.livrosgratis.com.br/cat_3/arquitetura/1) [Arquitetura](http://www.livrosgratis.com.br/cat_3/arquitetura/1) [Baixar](http://www.livrosgratis.com.br/cat_4/artes/1) [livros](http://www.livrosgratis.com.br/cat_4/artes/1) [de](http://www.livrosgratis.com.br/cat_4/artes/1) [Artes](http://www.livrosgratis.com.br/cat_4/artes/1) [Baixar](http://www.livrosgratis.com.br/cat_5/astronomia/1) [livros](http://www.livrosgratis.com.br/cat_5/astronomia/1) [de](http://www.livrosgratis.com.br/cat_5/astronomia/1) [Astronomia](http://www.livrosgratis.com.br/cat_5/astronomia/1) [Baixar](http://www.livrosgratis.com.br/cat_6/biologia_geral/1) [livros](http://www.livrosgratis.com.br/cat_6/biologia_geral/1) [de](http://www.livrosgratis.com.br/cat_6/biologia_geral/1) [Biologia](http://www.livrosgratis.com.br/cat_6/biologia_geral/1) [Geral](http://www.livrosgratis.com.br/cat_6/biologia_geral/1) [Baixar](http://www.livrosgratis.com.br/cat_8/ciencia_da_computacao/1) [livros](http://www.livrosgratis.com.br/cat_8/ciencia_da_computacao/1) [de](http://www.livrosgratis.com.br/cat_8/ciencia_da_computacao/1) [Ciência](http://www.livrosgratis.com.br/cat_8/ciencia_da_computacao/1) [da](http://www.livrosgratis.com.br/cat_8/ciencia_da_computacao/1) [Computação](http://www.livrosgratis.com.br/cat_8/ciencia_da_computacao/1) [Baixar](http://www.livrosgratis.com.br/cat_9/ciencia_da_informacao/1) [livros](http://www.livrosgratis.com.br/cat_9/ciencia_da_informacao/1) [de](http://www.livrosgratis.com.br/cat_9/ciencia_da_informacao/1) [Ciência](http://www.livrosgratis.com.br/cat_9/ciencia_da_informacao/1) [da](http://www.livrosgratis.com.br/cat_9/ciencia_da_informacao/1) [Informação](http://www.livrosgratis.com.br/cat_9/ciencia_da_informacao/1) [Baixar](http://www.livrosgratis.com.br/cat_7/ciencia_politica/1) [livros](http://www.livrosgratis.com.br/cat_7/ciencia_politica/1) [de](http://www.livrosgratis.com.br/cat_7/ciencia_politica/1) [Ciência](http://www.livrosgratis.com.br/cat_7/ciencia_politica/1) [Política](http://www.livrosgratis.com.br/cat_7/ciencia_politica/1) [Baixar](http://www.livrosgratis.com.br/cat_10/ciencias_da_saude/1) [livros](http://www.livrosgratis.com.br/cat_10/ciencias_da_saude/1) [de](http://www.livrosgratis.com.br/cat_10/ciencias_da_saude/1) [Ciências](http://www.livrosgratis.com.br/cat_10/ciencias_da_saude/1) [da](http://www.livrosgratis.com.br/cat_10/ciencias_da_saude/1) [Saúde](http://www.livrosgratis.com.br/cat_10/ciencias_da_saude/1) [Baixar](http://www.livrosgratis.com.br/cat_11/comunicacao/1) [livros](http://www.livrosgratis.com.br/cat_11/comunicacao/1) [de](http://www.livrosgratis.com.br/cat_11/comunicacao/1) [Comunicação](http://www.livrosgratis.com.br/cat_11/comunicacao/1) [Baixar](http://www.livrosgratis.com.br/cat_12/conselho_nacional_de_educacao_-_cne/1) [livros](http://www.livrosgratis.com.br/cat_12/conselho_nacional_de_educacao_-_cne/1) [do](http://www.livrosgratis.com.br/cat_12/conselho_nacional_de_educacao_-_cne/1) [Conselho](http://www.livrosgratis.com.br/cat_12/conselho_nacional_de_educacao_-_cne/1) [Nacional](http://www.livrosgratis.com.br/cat_12/conselho_nacional_de_educacao_-_cne/1) [de](http://www.livrosgratis.com.br/cat_12/conselho_nacional_de_educacao_-_cne/1) [Educação - CNE](http://www.livrosgratis.com.br/cat_12/conselho_nacional_de_educacao_-_cne/1) [Baixar](http://www.livrosgratis.com.br/cat_13/defesa_civil/1) [livros](http://www.livrosgratis.com.br/cat_13/defesa_civil/1) [de](http://www.livrosgratis.com.br/cat_13/defesa_civil/1) [Defesa](http://www.livrosgratis.com.br/cat_13/defesa_civil/1) [civil](http://www.livrosgratis.com.br/cat_13/defesa_civil/1) [Baixar](http://www.livrosgratis.com.br/cat_14/direito/1) [livros](http://www.livrosgratis.com.br/cat_14/direito/1) [de](http://www.livrosgratis.com.br/cat_14/direito/1) [Direito](http://www.livrosgratis.com.br/cat_14/direito/1) [Baixar](http://www.livrosgratis.com.br/cat_15/direitos_humanos/1) [livros](http://www.livrosgratis.com.br/cat_15/direitos_humanos/1) [de](http://www.livrosgratis.com.br/cat_15/direitos_humanos/1) [Direitos](http://www.livrosgratis.com.br/cat_15/direitos_humanos/1) [humanos](http://www.livrosgratis.com.br/cat_15/direitos_humanos/1) [Baixar](http://www.livrosgratis.com.br/cat_16/economia/1) [livros](http://www.livrosgratis.com.br/cat_16/economia/1) [de](http://www.livrosgratis.com.br/cat_16/economia/1) [Economia](http://www.livrosgratis.com.br/cat_16/economia/1) [Baixar](http://www.livrosgratis.com.br/cat_17/economia_domestica/1) [livros](http://www.livrosgratis.com.br/cat_17/economia_domestica/1) [de](http://www.livrosgratis.com.br/cat_17/economia_domestica/1) [Economia](http://www.livrosgratis.com.br/cat_17/economia_domestica/1) [Doméstica](http://www.livrosgratis.com.br/cat_17/economia_domestica/1) [Baixar](http://www.livrosgratis.com.br/cat_18/educacao/1) [livros](http://www.livrosgratis.com.br/cat_18/educacao/1) [de](http://www.livrosgratis.com.br/cat_18/educacao/1) [Educação](http://www.livrosgratis.com.br/cat_18/educacao/1) [Baixar](http://www.livrosgratis.com.br/cat_19/educacao_-_transito/1) [livros](http://www.livrosgratis.com.br/cat_19/educacao_-_transito/1) [de](http://www.livrosgratis.com.br/cat_19/educacao_-_transito/1) [Educação - Trânsito](http://www.livrosgratis.com.br/cat_19/educacao_-_transito/1) [Baixar](http://www.livrosgratis.com.br/cat_20/educacao_fisica/1) [livros](http://www.livrosgratis.com.br/cat_20/educacao_fisica/1) [de](http://www.livrosgratis.com.br/cat_20/educacao_fisica/1) [Educação](http://www.livrosgratis.com.br/cat_20/educacao_fisica/1) [Física](http://www.livrosgratis.com.br/cat_20/educacao_fisica/1) [Baixar](http://www.livrosgratis.com.br/cat_21/engenharia_aeroespacial/1) [livros](http://www.livrosgratis.com.br/cat_21/engenharia_aeroespacial/1) [de](http://www.livrosgratis.com.br/cat_21/engenharia_aeroespacial/1) [Engenharia](http://www.livrosgratis.com.br/cat_21/engenharia_aeroespacial/1) [Aeroespacial](http://www.livrosgratis.com.br/cat_21/engenharia_aeroespacial/1) [Baixar](http://www.livrosgratis.com.br/cat_22/farmacia/1) [livros](http://www.livrosgratis.com.br/cat_22/farmacia/1) [de](http://www.livrosgratis.com.br/cat_22/farmacia/1) [Farmácia](http://www.livrosgratis.com.br/cat_22/farmacia/1) [Baixar](http://www.livrosgratis.com.br/cat_23/filosofia/1) [livros](http://www.livrosgratis.com.br/cat_23/filosofia/1) [de](http://www.livrosgratis.com.br/cat_23/filosofia/1) [Filosofia](http://www.livrosgratis.com.br/cat_23/filosofia/1) [Baixar](http://www.livrosgratis.com.br/cat_24/fisica/1) [livros](http://www.livrosgratis.com.br/cat_24/fisica/1) [de](http://www.livrosgratis.com.br/cat_24/fisica/1) [Física](http://www.livrosgratis.com.br/cat_24/fisica/1) [Baixar](http://www.livrosgratis.com.br/cat_25/geociencias/1) [livros](http://www.livrosgratis.com.br/cat_25/geociencias/1) [de](http://www.livrosgratis.com.br/cat_25/geociencias/1) [Geociências](http://www.livrosgratis.com.br/cat_25/geociencias/1) [Baixar](http://www.livrosgratis.com.br/cat_26/geografia/1) [livros](http://www.livrosgratis.com.br/cat_26/geografia/1) [de](http://www.livrosgratis.com.br/cat_26/geografia/1) [Geografia](http://www.livrosgratis.com.br/cat_26/geografia/1) [Baixar](http://www.livrosgratis.com.br/cat_27/historia/1) [livros](http://www.livrosgratis.com.br/cat_27/historia/1) [de](http://www.livrosgratis.com.br/cat_27/historia/1) [História](http://www.livrosgratis.com.br/cat_27/historia/1) [Baixar](http://www.livrosgratis.com.br/cat_31/linguas/1) [livros](http://www.livrosgratis.com.br/cat_31/linguas/1) [de](http://www.livrosgratis.com.br/cat_31/linguas/1) [Línguas](http://www.livrosgratis.com.br/cat_31/linguas/1)

[Baixar](http://www.livrosgratis.com.br/cat_28/literatura/1) [livros](http://www.livrosgratis.com.br/cat_28/literatura/1) [de](http://www.livrosgratis.com.br/cat_28/literatura/1) [Literatura](http://www.livrosgratis.com.br/cat_28/literatura/1) [Baixar](http://www.livrosgratis.com.br/cat_30/literatura_de_cordel/1) [livros](http://www.livrosgratis.com.br/cat_30/literatura_de_cordel/1) [de](http://www.livrosgratis.com.br/cat_30/literatura_de_cordel/1) [Literatura](http://www.livrosgratis.com.br/cat_30/literatura_de_cordel/1) [de](http://www.livrosgratis.com.br/cat_30/literatura_de_cordel/1) [Cordel](http://www.livrosgratis.com.br/cat_30/literatura_de_cordel/1) [Baixar](http://www.livrosgratis.com.br/cat_29/literatura_infantil/1) [livros](http://www.livrosgratis.com.br/cat_29/literatura_infantil/1) [de](http://www.livrosgratis.com.br/cat_29/literatura_infantil/1) [Literatura](http://www.livrosgratis.com.br/cat_29/literatura_infantil/1) [Infantil](http://www.livrosgratis.com.br/cat_29/literatura_infantil/1) [Baixar](http://www.livrosgratis.com.br/cat_32/matematica/1) [livros](http://www.livrosgratis.com.br/cat_32/matematica/1) [de](http://www.livrosgratis.com.br/cat_32/matematica/1) [Matemática](http://www.livrosgratis.com.br/cat_32/matematica/1) [Baixar](http://www.livrosgratis.com.br/cat_33/medicina/1) [livros](http://www.livrosgratis.com.br/cat_33/medicina/1) [de](http://www.livrosgratis.com.br/cat_33/medicina/1) [Medicina](http://www.livrosgratis.com.br/cat_33/medicina/1) [Baixar](http://www.livrosgratis.com.br/cat_34/medicina_veterinaria/1) [livros](http://www.livrosgratis.com.br/cat_34/medicina_veterinaria/1) [de](http://www.livrosgratis.com.br/cat_34/medicina_veterinaria/1) [Medicina](http://www.livrosgratis.com.br/cat_34/medicina_veterinaria/1) [Veterinária](http://www.livrosgratis.com.br/cat_34/medicina_veterinaria/1) [Baixar](http://www.livrosgratis.com.br/cat_35/meio_ambiente/1) [livros](http://www.livrosgratis.com.br/cat_35/meio_ambiente/1) [de](http://www.livrosgratis.com.br/cat_35/meio_ambiente/1) [Meio](http://www.livrosgratis.com.br/cat_35/meio_ambiente/1) [Ambiente](http://www.livrosgratis.com.br/cat_35/meio_ambiente/1) [Baixar](http://www.livrosgratis.com.br/cat_36/meteorologia/1) [livros](http://www.livrosgratis.com.br/cat_36/meteorologia/1) [de](http://www.livrosgratis.com.br/cat_36/meteorologia/1) [Meteorologia](http://www.livrosgratis.com.br/cat_36/meteorologia/1) [Baixar](http://www.livrosgratis.com.br/cat_45/monografias_e_tcc/1) [Monografias](http://www.livrosgratis.com.br/cat_45/monografias_e_tcc/1) [e](http://www.livrosgratis.com.br/cat_45/monografias_e_tcc/1) [TCC](http://www.livrosgratis.com.br/cat_45/monografias_e_tcc/1) [Baixar](http://www.livrosgratis.com.br/cat_37/multidisciplinar/1) [livros](http://www.livrosgratis.com.br/cat_37/multidisciplinar/1) [Multidisciplinar](http://www.livrosgratis.com.br/cat_37/multidisciplinar/1) [Baixar](http://www.livrosgratis.com.br/cat_38/musica/1) [livros](http://www.livrosgratis.com.br/cat_38/musica/1) [de](http://www.livrosgratis.com.br/cat_38/musica/1) [Música](http://www.livrosgratis.com.br/cat_38/musica/1) [Baixar](http://www.livrosgratis.com.br/cat_39/psicologia/1) [livros](http://www.livrosgratis.com.br/cat_39/psicologia/1) [de](http://www.livrosgratis.com.br/cat_39/psicologia/1) [Psicologia](http://www.livrosgratis.com.br/cat_39/psicologia/1) [Baixar](http://www.livrosgratis.com.br/cat_40/quimica/1) [livros](http://www.livrosgratis.com.br/cat_40/quimica/1) [de](http://www.livrosgratis.com.br/cat_40/quimica/1) [Química](http://www.livrosgratis.com.br/cat_40/quimica/1) [Baixar](http://www.livrosgratis.com.br/cat_41/saude_coletiva/1) [livros](http://www.livrosgratis.com.br/cat_41/saude_coletiva/1) [de](http://www.livrosgratis.com.br/cat_41/saude_coletiva/1) [Saúde](http://www.livrosgratis.com.br/cat_41/saude_coletiva/1) [Coletiva](http://www.livrosgratis.com.br/cat_41/saude_coletiva/1) [Baixar](http://www.livrosgratis.com.br/cat_42/servico_social/1) [livros](http://www.livrosgratis.com.br/cat_42/servico_social/1) [de](http://www.livrosgratis.com.br/cat_42/servico_social/1) [Serviço](http://www.livrosgratis.com.br/cat_42/servico_social/1) [Social](http://www.livrosgratis.com.br/cat_42/servico_social/1) [Baixar](http://www.livrosgratis.com.br/cat_43/sociologia/1) [livros](http://www.livrosgratis.com.br/cat_43/sociologia/1) [de](http://www.livrosgratis.com.br/cat_43/sociologia/1) [Sociologia](http://www.livrosgratis.com.br/cat_43/sociologia/1) [Baixar](http://www.livrosgratis.com.br/cat_44/teologia/1) [livros](http://www.livrosgratis.com.br/cat_44/teologia/1) [de](http://www.livrosgratis.com.br/cat_44/teologia/1) [Teologia](http://www.livrosgratis.com.br/cat_44/teologia/1) [Baixar](http://www.livrosgratis.com.br/cat_46/trabalho/1) [livros](http://www.livrosgratis.com.br/cat_46/trabalho/1) [de](http://www.livrosgratis.com.br/cat_46/trabalho/1) [Trabalho](http://www.livrosgratis.com.br/cat_46/trabalho/1) [Baixar](http://www.livrosgratis.com.br/cat_47/turismo/1) [livros](http://www.livrosgratis.com.br/cat_47/turismo/1) [de](http://www.livrosgratis.com.br/cat_47/turismo/1) [Turismo](http://www.livrosgratis.com.br/cat_47/turismo/1)